**Методичні вказівки до виконання самостійної та контрольної робіт з дисципліни "Високотемпературні процеси та установки"**

Міністерство освіти і науки України Вінницький національний технічний університет

# **Методичні вказівки до виконання самостійної та контрольної робіт з дисципліни "Високотемпературні процеси та установки"**

Вінниця ВНТУ 2017

Рекомендовано до друку Методичною радою Вінницького національного технічного університету Міністерства освіти і науки України (протокол № 4 від 17.12. 2015 р)

Рецензенти: **С. Й. Ткаченко**, доктор технічних наук, професор **І. В. Коц**, кандидат технічних наук, доцент

Методичні вказівки до виконання самостійної та контрольної робіт з дисципліни "Високотемпературні процеси та установки" / Укладач Л. А. Боднар. – Вінниця : ВНТУ, 2017. – 60 с.

В методичних вказівках до виконання самостійної та контрольної робіт студентів наведено методи і приклади розв'язання задач та завдання на самостійну та індивідуальну роботу, теми, що вивчаються в курсі "Високотемпературні процеси та установки".

# **ЗМІСТ**

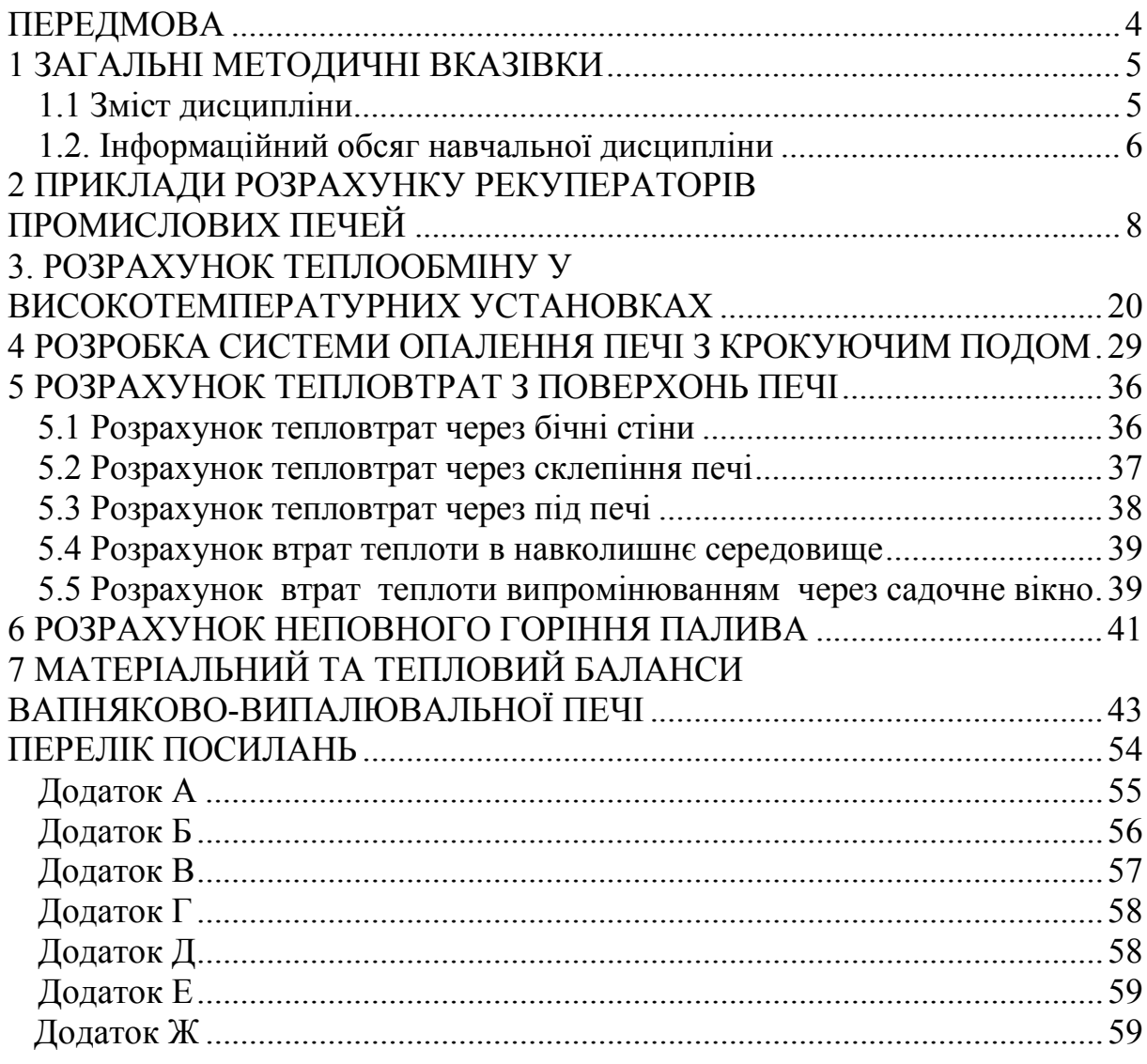

## **ПЕРЕДМОВА**

<span id="page-4-0"></span>Методичні вказівки містять основний матеріал для виконання самостійної роботи та завдань студентами заочної та денної форм навчання.

В результаті вивчення дисципліни "Високотемпературні процеси та установки" згідно з вимогами освітньо-професійної програми студенти повинні:

знати: об'єкт вивчення; основні і суміжні проблеми; формувати вміння відбирати енергозбережні теплові, теплотехнічни та конструктивні схеми високотемпературних теплотехнологічних установок, методи їх визначення та розрахунків;

вміти: виконувати інженерно-технічні розрахунки, аналізувати отримані результати та приймати рішення за результатами цих розрахунків, користуватись науковою, довідковою та нормативною літературою, знаходити раціональні методи розв'язання практичних завдань.

Методичні вказівки підготовлені відповідно до навчальної програми дисципліни "Високотемпературні процеси та установки". В рамках годин, відведених за навчальним планом на самостійну роботу, автор намагався в стислому вигляді викласти основні методи розрахунку рекуператорів промислових печей, теплообміну у високотемпературних установках, що значно полегшить самостійну роботу студентів, оскільки в стилому вигляді зібрано основний матеріал, необхідний для ефективного виконання практичних завдань. Викладений у методичних вказівках матеріал буде корисним в подальших процесах курсового та дипломного проектування.

Автор вдячна рецензентам за слушні пропозиції та поради в процесі підготовки методичних вказівок до друку.

## **1 ЗАГАЛЬНІ МЕТОДИЧНІ ВКАЗІВКИ**

<span id="page-5-0"></span>На самостійну роботу студентів денної форми навчання відводиться згідно з навчальною програмою 98 годин (загальний обсяг годин – 54), для студентів заочної форми навчання – 156 годин.

Отже, основним видом занять студентів при вивченні курсу є самостійна робота над навчальним матеріалом, що містить такі елементи: відвідування лекцій; вивчення дисципліни за підручниками і навчальними посібниками; виконання контрольної роботи; виконання практичних завдань; індивідуальні консультації. Завершальним етапом вивчення курсу є здача диференційного заліку.

Робота з книгою. Вивчати курс рекомендується за темами, заздалегідь ознайомившись зі змістом кожної з них за програмою. Спочатку потрібно отримати загальне уявлення про матеріал, відзначаючи важкі і незрозумілі місця, не затримуючись на математичних виведеннях. При повторному читанні слід засвоїти всі теоретичні положення, формули, їх виведення.

Контрольна робота. В процесі вивчення курсу студент повинен виконати контрольну роботу (заочна форма навчання). Доцільно приступити до виконання контрольної роботи після засвоєння певної частини курсу, відповідної теми роботи.

Консультації. У разі затруднень при вивченні курсу студент повинен звернутися до викладача для отримання консультації, точно вказуючи, в чому він має труднощі. За консультацією слід також звертатися з питань організації самостійної роботи.

Лекції і практичні роботи. Всі види занять проводяться відповідно до графіка виконання навчального процесу. На лекціях глибоко і детально розглядаються принципові проблемні питання, які складають теоретичний фундамент курсу. На практичних заняттях детально опрацьовуються окремі питання, проводяться розрахунки елементів високотемпературних установок та допоміжного устаткування.

Залік. Для складання заліку необхідне міцне і глибоке засвоєння всіх теоретичних, практичних питань програми і уміння застосовувати отримані знання для аналізу і рішення практичних завдань.

## <span id="page-5-1"></span>**1.1 Зміст дисципліни**

Мета викладання дисципліни "Високотемпературні теплотехнологічні процеси та установки" – надати студентам необхідні теоретичні та практичні знання про особливості різноманітних високотемпературних теплотехнологічних процесів та установок, про методи їх розрахунку при реалізації їх в теплотехнологічному обладнанні.

Основними завданнями вивчення дисципліни "Високотемпературні теплотехнологічні процеси та установки" є засвоєння енергетичних та теплотехнічних основ високотемпературних технологій; формування уявлення про взаємозв'язок і взаємообумовленість технологічних, енергетичних та теплотехнічних аспектів теплотехнологій; формування чіткого погляду на проблему економії паливно-енергетичних ресурсів у високотемпературних технологіях; одержання всебічного уявлення про багатогранність високотемпературних процесів та установок.

## <span id="page-6-0"></span>**1.2 Інформаційний обсяг навчальної дисципліни**

ТЕМА 1. Вступ у високотемпературну теплотехнологію та енергетику теплотехнології.

Початкові поняття та означення. Енергетичний баланс та основні напрямки використання енергоресурсів України. Енергетика теплотехнологій.

ТЕМА 2. Характеристика високотемпературних теплотехнологічних процесів та умови їх організації.

Короткий аналіз високотемпературних теплотехнологічних процесів. Умови проведення високотемпературних теплотехнологічних процесів у промислових печах. Визначальний температурний параметр процесу. Температурний рівень високотемпературного теплотехнологічного процесу. Основні умови розвитку високотемпературних процесів у промислових теплотехнологічних установках.

ТЕМА 3. Організація процесів генерації теплоти у високотемпературних теплотехнологічних установках.

Механізм процесу горіння. Кінетична та дифузійна області горіння. Факельний процес спалювання газоподібного палива. Особливості спалювання рідкого палива. Особливості спалювання твердого палива.

ТЕМА 4. Розрахунки процесу горіння палива.

Розрахунки повного та неповного горіння палива.

ТЕМА 5. Теплові, теплотехнічні та конструктивні схеми високотемпературних установок.

Класифікація високотемпературних теплотехнологічних процесів. Робочий простір печей. Теплові та теплотехнічні схеми печей. Класифікація високотемпературних установок.

ТЕМА 6. Конструктивні елементи високотемпературних установок (ВУ).

Основні елементи високотемпературних установок. Фундаменти та основи. Каркаси. Огородження високотемпературних установок. Гарнітура, механізми та обладнання ВУ.

ТЕМА 7. Конструкційні та технологічні матеріали високотемпературних установок.

Вплив стійкості конструкції на показники роботи ВУ. Конструкційні металеві матеріали. Загальні властивості та особливості мінеральних матеріалів. Вогнетривкі матеріали та вироби.

ТЕМА 8. Теплообмін у паливних високотемпературних установках.

Організація теплопередачі в промислових паливних печах. Рівномірно розподілений радіаційний теплообмін. Спрямований прямий радіаційний теплообмін. Спрямований непрямий радіаційний теплообмін. Конвективний та конвективно-радіаційний режими теплообміну. Печі зі щільним фільтрувальним шаром. Печі з псевдозрідженим шаром. Печі для процесу в завислому шарі. Внутрішній теплообмін.

ТЕМА 9. Конструктивні схеми промислових печей.

ТЕМА 10. Матеріальний та тепловий баланси високотемпературних установок.

Матеріальний баланс. Тепловий баланс. Енергетичний баланс. Теплотехнічні характеристики роботи ВУ.

ТЕМА 11. Основи регенеративного тепловикористання.

ТЕМА 12. Критерії ефективності енерговикористання у ВУ. Критерії ефективності енерговикористання у ВУ. Варіанти використання вторинних енергоресурсів високотемпературних установок. Порівняльна оцінка варіантів використання теплоти технологічних газів. Основи регенеративного тепловикористання.

ТЕМА 13. Раціональні рівні нагрівання повітря. Керамічні регенеративні підігрівники повітря. Керамічні рекуперативні підігрівники повітря.

ТЕМА 14. Металеві рекуперативні підігрівники повітря. Умови роботи металу при високих температурах. Теплотехнічні умови надійної та ефективної роботи металевих рекуператорів. Інтенсифікація відведення теплоти від металевої стінки рекуператора. Конструкції та схеми включення металевих рекуператорів.

ТЕМА 15. Парогенератори на відхідних технологічних газах.

Напрямки використання пари. Низькотемпературні парогенератори на відхідних газах. Високотемпературні парогенератори на відхідних газах. Парогенератори кисневих конверторів.

ТЕМА 16. Примусове охолодження, використання шлаків та теплоти технологічних продуктів.

Призначення примусового охолодження. Теплоносії та їх застосування. Конструкції елементів примусового випарного охолодження. Використання шлаків. Використання теплоти технологічних продуктів.

ТЕМА 17. Комбіноване енерготехнологічне тепловикористання.

ТЕМА 18. Проектування та експлуатація промислових печей. Розрахунок, конструювання і застосування промислових печей з радіаційними трубами.

ТЕМА 19. Екологічні аспекти роботи промислових печей.

## <span id="page-8-1"></span><span id="page-8-0"></span>**2 ПРИКЛАДИ РОЗРАХУНКУ РЕКУПЕРАТОРІВ ПРОМИСЛОВИХ ПЕЧЕЙ**

**Приклад 2.1** Для камерної нагрівальної печі, що використовує природний газ Саратовського родовища, забезпечити економію палива на рівні 20-ти відсотків, встановивши трубчатий рекуператор. У печі нагріваються 40 сталевих заготовок (сталь 45Х) довжиною 400 мм, прямокутного профілю 70×100 мм від початкової температури  $t_0 = 20$  °С до кінцевої температури 880 °C.

Загальний час нагрівання становить  $\tau = 1,4$  години. Втрати теплоти теплопровідністю крізь кладку та на її акумуляцію в сумі становлять 34%, втрати теплоти випромінюванням крізь вікна завантаження та видавання становлять 12% від втрат теплоти з відхідними газами. Коефіцієнт надлишку повітря при спалюванні α =1,1 температура відхідних газів з робочого простору  $t_{\text{air}} = 1000$  °С.

Визначити площу поверхні регенеративного елемента, виконати його компонування, визначити гідравлічний опір димового та повітряного трактів. Оцінити економічну ефективність прийнятого технічного рішення. Піч працює протягом 7000 годин за рік.

## Розв'язання

Склад сухого газу Саратовського родовища:

 $CH_4 = 84,5\%$ ;  $C_2H_6 = 3,8\%$ ;  $C_3H_8 = 1,9\%$ ;  $C_4H_{10} = 0,9\%$ ;  $C_5H_{12} = 0,34\%$ ;  $N_2 = 7,8\%$ ; CO<sub>2</sub> = 0,8%.

Теплота згорання  $Q_{\text{\tiny H}}^{\text{p}} = 35,83 \text{ M} \text{J} \text{m}^2 \text{m}^3$ .

При  $t_{\text{n.s.}} = 1000$  °С та  $\alpha = 1,1$  знайдемо ентальпію димових газів  $I_{\rm I} = 18 \frac{\rm M\rm{J} \rm{K}}{10^{3}}$ м ; питомий об'єм продуктів згорання  $L_{\text{H,}3.} = 11,41$ 3 3 м м ; питомий об'єм повітря  $L_{\text{nos.}} = 10,37$ 3 3 м м ; CO<sub>2</sub> = 9%; H<sub>2</sub>O = 17%

За рис. 2.1 для досягнення економії палива в 20% для природного газу з  $Q_{\mu}^{\rho} = 35,6 \text{ MJ/K} / \text{m}^3$  при  $t_{\pi} = 1000 \text{ °C}$  та  $\alpha = 1,1$  необхідна температура підігрівання повітря  $t_{\text{nos}}^{\dagger} = 325 \text{ °C}$ .

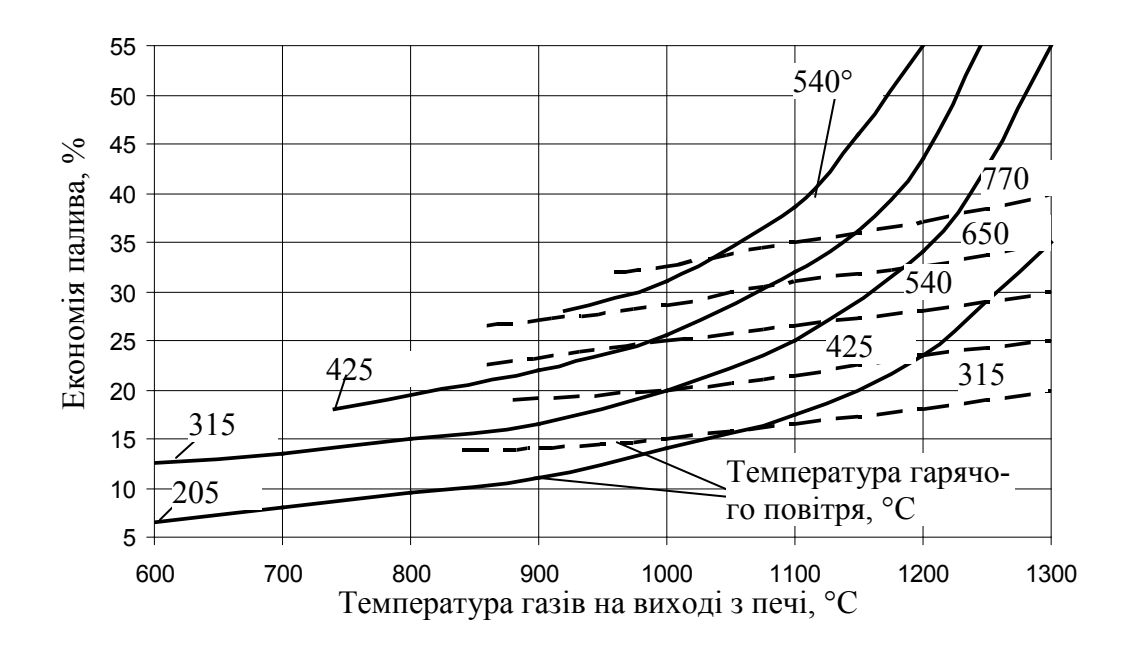

Рисунок 2.1. – Економія палива в залежності від температури нагрівання повітря для доменного і природного (пунктир) газів Тепловий баланс печі при холодному дутті ( $t_{\text{nos}}^{\dagger} = 20 \text{ °C}$ ):

$$
Q_{\text{xim}.\text{naar.}} + Q_{\varphi \text{is}.\text{nob.}} = Q_{\text{m}} + Q_{\text{ak}} + Q_{\text{retn}} + Q_{\text{bamp}} + Q_{\text{bix}}
$$

де  $Q_{\text{min max}} - \text{ximi}$ чна теплота палива, МДж;

Qфіз.пов. – фізична теплота повітря, МДж;

 $Q_{M}$  – теплота, що витрачається на нагрівання металлу МДж;

 $Q_{\text{max}}$  – теплота, що втрачається з відхідними газами, МДж;

 $Q_{\text{bump}}$  – втрати теплоти випромінюванням крізь вікна посаду та видачі, МДж;

Qак. – витрати на акамуляцію теплоти кладкою, МДж;

Qтепл – втрати теплоти теплопровідністю крізь кладку, МДж.

$$
Q_{\scriptscriptstyle x\text{in.\tiny{IRaII.}}}=Q^p_{\scriptscriptstyle \rm H}\cdot B\cdot\tau\,{=}\,35,83\cdot B\cdot\!1,4\cdot3600\,{=}\,180583\cdot B~(M\!/\!\rm{I\!/\!\rm{K}}).
$$

 ${\rm Q}_{\scriptscriptstyle\rm \phi\rm i\rm 3.70\rm B}$  =  ${\rm L}_{\scriptscriptstyle\rm ~TOB}$   $\cdot$   $\rm i_{\scriptscriptstyle\rm ~TOB}$   $\cdot$   $\rm R$  =  $10,37\cdot 20\cdot 1,3\cdot 10^{-3}\cdot B\cdot 1,4\cdot 3600$  =  $1358,9\cdot B$  .

$$
Q_{_{M}} = V_{_{3ar.}} \cdot \rho_{_{M}} \cdot n \cdot \left( I_{_{M}}^{''} - I_{_{M}}^{'} \right) = a \cdot b \cdot l \cdot n \cdot \rho_{_{M}} \cdot \left( I_{_{M}}^{''} - I_{_{M}}^{'} \right),
$$

де  $\rm V_{\rm 3ar}$  – об'єм заготовок, м $^3;$ 

 $\rho_{\scriptscriptstyle\rm{M}}$  – густина матеріалу металевих заготовок, кг/м $^3;$ 

- n кількість металевих заготовок;
- $I''_{M}$  ентальпія металу на виході, кДж/кг;
- <sup>м</sup>I′ ентальпія металу на вході, кДж/кг;

a, b, l – висота, ширина, довжина заготовки, відповідно, м.

$$
Q_{M} = 0.07 \cdot 0.1 \cdot 0.4 \cdot 40 \cdot 7820 \cdot (780 - 8.3) \cdot 10^{-3} = 500.7.
$$
  

$$
Q_{\text{size}} = V_{\text{II.3}} \cdot I_{\text{A}} \cdot B \cdot \tau = I_{\text{A}} \cdot B \cdot \tau =
$$
  

$$
= 18 \cdot B \cdot 1.4 \cdot 3600 = 90720 \cdot B.
$$
  

$$
Q_{\text{ax.}} + Q_{\text{renm}} = Q_{\text{max}} \cdot 0.34 = 90720 \cdot B \cdot 0.34 = 30844.8 \cdot B \text{ (M/LW)}.
$$

$$
Q_{\text{bump}} = Q_{\text{bidx}} \cdot 0.12 = 90720 \cdot B \cdot 0.12 = 10886, 4 \cdot B \text{ (M\underline{\mu}x)}.
$$

Таким чином, з рівняння теплового балансу маємо

 $180583 \cdot B + 1358$ ,  $9 \cdot B = 500$ ,  $7 + 90720 \cdot B + 30844 \cdot B + 10886$ ,  $4 \cdot B$ 

Отже, витрата палива склада $\epsilon$  B = 0,01  $\mu^3/c$ .

Далі можна приступити до розрахунків рекуператора:

температура повітря  $t'_{\text{nos}} = 20 \text{ °C}$ ,  $t'_{\text{nos}} = 350 \text{ °C}$  (беремо, враховуючи охолодження повітря при його транспорті від рекуператора до пальника);

витрата палива  $B = 0.01$  м<sup>3</sup>/с;

температура продуктів згорання  $t_{\text{max}} = 1000 \text{ °C}$ ;

необхідна кількість повітря  $L_{\text{nos.}} = 10,37$ 3 3 м м ;

Витрати повітря, м<sup>3</sup>/с:

$$
V_{\text{top}} = L_{\text{top}} \cdot B = 10,37 \cdot 0,01 = 0,104
$$
.

Витрати продуктів згорання, м<sup>3</sup>/с:

$$
V_{\Pi,3.} = L_{\Pi,3.} \cdot B = 11,41 \cdot 0,01 = 0,114.
$$

Підігрівання повітря при його витратах 0,104 м 3 /с до температури 350 °С може бути реалізоване у рекуператорах декількох типів (чавунному, сталевому – прямотрубчастому, петлевому та інших).

Розглянемо один з варіантів – трубчастий петлевий рекуператор.

Витрати продуктів згорання з врахуванням їх втрат, а також присосів повітря, м 3 /с:

$$
V'_{\text{m.s.}} = m \cdot V_{\text{m.s.}} \cdot (1 + \rho) \,.
$$

Беремо  $\rho = 0.05$ ; m = 0,9

$$
V'_{n.s.} = 0.9 \cdot 0.114 (1 + 0.05) = 0.108.
$$

Ентальпія продуктів згорання за рекуператором, к $\rm\,/\!\rm\,K\rm/\rm\,M\rm\,M\rm}^3$ :

$$
I_{\Pi.3.}^{"} = I_{\Pi.3.}^{'} - \frac{V_{\text{nos}}(i_{\text{nos}}^{"}-i_{\text{nos}}^{"})}{V_{\Pi.3.}^{'} \cdot \epsilon} = 1504, 4 - \frac{0,104(462 - 26)}{0,108 \cdot 0,9} = 1035, 4,
$$

де ε – коефіцієнт, що враховує втрати теплоти в навколишнє середовище.

Температура продуктів згорання за рекуператором  $t_{\text{II},3.}^{\dagger} = 690 \text{ °C}$ .

Середньологарифмічний температурний напір становить

$$
\Delta t = \frac{\Delta t_{\delta} - \Delta t_{\rm m}}{\ln \frac{\Delta t_{\delta}}{\Delta t_{\rm m}}} = \frac{(1000 - 350) - (690 - 20)}{\ln \frac{(1000 - 350)}{(690 - 20)}} = 660 \text{ °C}.
$$

Для виготовлення рекуператора використовуємо суцільнотягнені труби з внутрішнім діаметром  $d_{\text{BH}} = 24$  мм та товщиною  $\delta = 1.5$  мм, коридорне розташування труб, відносний крок труб:

$$
\frac{x_1}{d_{30bH}} = \frac{x_2}{d_{30bH}} = 1, 5 ; x_1 = x_2 = 1, 5 \cdot 27 = 40, 5 \text{ mm}.
$$

Виконаємо компонувальний розрахунок рекуператора, якщо коефіціент теплопередачі у рекуператорі складає  $16,5$  Вт/ $(w^2K)$ .

Площа поверхні нагрівання рекуператора, м<sup>2</sup>:

$$
F = \frac{V_{\text{nos}} \cdot (I''_{\text{nos}} - I'_{\text{nos}})}{k \cdot \Delta t} = \frac{0,104 \cdot (462 - 26) \cdot 10^3}{15 \cdot 660} = 4,58.
$$

Кількість петлевих елементів:

$$
z = \frac{4 \cdot V_{\text{top}}}{\pi \cdot d_{\text{BH}}^2 \cdot w_{\text{top}}} = \frac{4 \cdot 0.104}{\pi \cdot 0.024^2 \cdot 7} \approx 32.
$$

Середня поверхня одного елемента, м<sup>2</sup>:

$$
f_c = \frac{F}{z} = \frac{4,58}{32} = 0,143.
$$
  

$$
l_c = \frac{f_c}{\pi \cdot d_c} = \frac{0,143}{\pi \cdot 0,0255} = 1,78.
$$

Кількість труб в ряду, що перпендикулярний до руху продуктів згорання:

$$
z_1 = \frac{V'_{n3.}}{(x_1 - d_{30bH}) \cdot \frac{l_c}{2} \cdot w} = \frac{0,108}{(0,0405 - 0,027) \cdot \frac{1,78}{2} \cdot 0,55} = 16,3.
$$

Беремо z<sub>1</sub>=16, тоді z<sub>2</sub>=z/z<sub>1</sub>=32/16=2.

#### **Варіанти завдань**

Для камерної нагрівальної печі, що використовує природний газ Саратовського родовища, забезпечити економію палива на рівні n відсотків, встановивши трубчастий рекуператор. У печі нагріваються 40 сталевих заготовок (сталь 45Х) довжиною L мм, прямокутного профілю 70×100 мм від початкової температури  $t_0$ , °С до кінцевої температури  $t_{\kappa}$ , °С.

Загальний час нагрівання становить  $\tau$  годин. Втрати теплоти теплопровідністю крізь кладку та на її акумуляцію в сумі становлять 34%, втрати теплоти випромінюванням крізь вікна посаду та видачі становлять 12% від втрат теплоти з відхідними газами. Коефіцієнт надлишку повітря при спалюванні α = 1,1; температура відхідних газів з робочого простору  $t_{\text{air}}$ .

Визначити площу поверхні регенеративного елемента, виконати його компонування, визначити гідравлічний опір димового та повітряного трак-

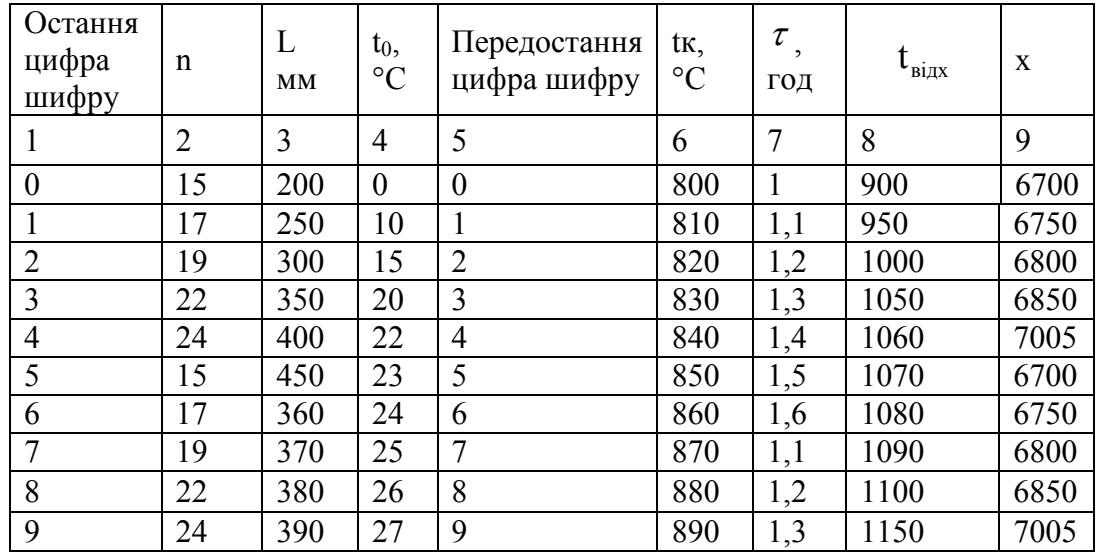

тів. Оцінити економічну ефективність прийнятого технічного рішення. Піч працює протягом *x* годин за рік.

**Приклад 2.2.** Скласти схему утилізації теплоти відхідних газів металонагрівальної печі для підігрівання дуттьового повітря з використанням вертикально-трубчастого рекуператора. Виконати розрахунок горіння палива для умов: паливо-коксовий газ, витрата палива  $V=3000$  м<sup>3</sup>/год, коефіцієнт надлишку повітря α=1,1. Виконати проектний розрахунок рекуператора для таких умов:

температура димових газів на вході в рекуператор  $t' = 800 °C$ ;

температура підігрітого повітря  $t''_{\text{nos}} = 400 \degree C$ ;

температура холодного повітря  $t'_{\text{pos}} = 20 \degree C$ ;

рекуператор змонтовано з труб діаметром 60×3,5 мм.

Визначити аеродинамічний опір рекуператора з повітряного боку.

Об'ємний склад коксового газу, %:

 $CO = 2,3; O<sub>2</sub> = 0,8; N<sub>2</sub> = 7,8; H<sub>2</sub> = 57,5; CH<sub>4</sub> = 22,5$ .

Розв'язування

Нижча теплота згорання палива, к $\overline{\rm{A}}$ ж/м $^3$ :

$$
Q_{\rm H}^{\rm p} = 126 \cdot \text{CO} + 107 \cdot \text{H}_2 + 357 \cdot \text{CH}_4 + 637 \cdot \text{C}_2 \text{H}_4 =
$$

 $= 126.6,8 + 107.57,5 + 357.22,5 + 637.2,3 = 16590.$ 

Теоретично необхідна кількість повітря для згорання 1 м<sup>3</sup> коксового газу, м<sup>3</sup>/м<sup>3</sup>:

$$
V^o = 0,0476 \left[ 0,5 \cdot CO + 0,5 \cdot H_2 + 2 \cdot CH_4 + (m + \frac{n}{4}) \cdot C_m H_n - O_2 \right] =
$$

$$
= 0,0476 \cdot \left[ 0,5 \cdot 6,8 + 0,5 \cdot 57,5 + 2 \cdot 22,5 + (2 + \frac{4}{4}) \cdot 2,3 - 0,8 \right] = 3,96.
$$

Дійсно необхідна кількість повітря, м $^3$ /м $^3$ :

$$
V^{\circ} = \alpha \cdot V^{\circ} = 1, 1 \cdot 3, 96 = 4, 36.
$$

Об'єм продуктів згорання коксового газу на 1 м<sup>3</sup> газу, м<sup>3</sup>/м<sup>3</sup>:

$$
V_{CO_2} = 0,01 \cdot (CO_2 + CO + CH_4 + mC_mH_n) =
$$
  
= 0,01 \cdot (2,3 + 6,8 + 22,5 + 2 \cdot 2,3) = 0,362.  

$$
V_{H_2O} = 0,01 \cdot (H_2 + 2 \cdot CH_4 + \frac{n}{2}C_mH_n) =
$$
  
= 0,01(57,5 + 2 \cdot 22,5 + \frac{4}{2} \cdot 2,3) = 1,07.  

$$
V_{N_2} = 0,79 \cdot \alpha \cdot V^O + 0,01 \cdot N_2 = 0,79 \cdot 1,1 \cdot 3,96 + 0,01 \cdot 7,8 = 3,52.
$$

$$
V_{O_2} = 0,21 \cdot (\alpha - 1,0) \cdot V^O = 0,21 \cdot (1,1 - 1,0) \cdot 3,96 = 0,083.
$$

Загальний об'єм продуктів згорання, м $^{3}/$ м $^{3}\mathrm{.}$ 

$$
V_{\Sigma} = V_{CO_2} + V_{H_2O} + V_{N_2} + V_{O_2} = 0,362 + 1,07 + 3,52 + 0,083 = 5,035.
$$

Розрахункова кількість повітря, яку необхідно нагріти в рекуператорі (з врахуванням втрат 10%), м<sup>3</sup>/м<sup>3</sup>:

$$
V_n = 1, 1 \cdot V^{\circ} = 1, 1 \cdot 4, 8 = 5, 28.
$$

Розрахункова кількість продуктів згорання (з врахуванням втрат 15%):

$$
V_{\Gamma} = 0.85 \cdot V_{\Sigma} = 0.85 \cdot 5.035 = 4.28.
$$

Витрати повітря, м<sup>3</sup>/с:

$$
V_{\text{top}} = V_{\text{max}} \cdot V_{\text{n}} = 3000 \cdot 4, 8 = 14400 = 4.
$$

Витрата продуктів згорання, м $3$ /с:

$$
V_{\text{II.3.}} = V_{\text{nan}} \cdot V_{\Gamma} = 3000 \cdot 4,28 = 12840 = 3,57.
$$

Кількість теплоти необхідна для підігрівання повітря до  $t_{\scriptscriptstyle \rm B}^{\scriptscriptstyle \rm \! \rm \! \cdot}$ :

$$
Q_{\text{IOB}} = V_{\text{noB}} \cdot \rho_{\text{noB}} \cdot (C_{\text{noB}}^{\dagger} \cdot t_{\text{noB}}^{\dagger} - C_{\text{noB}}^{\dagger} \cdot t_{\text{noB}}^{\dagger}) =
$$
  
= 4, 0 \cdot 1, 293 \cdot (1,068 \cdot 400 - 1,005 \cdot 20) = 2105.

Теплофізичні властивості повітря та димових газів за даними [2]. Температура продуктів згорання на виході з рекуператора:

$$
Q_{\text{IOB}} = Q_{\text{II.3}}.
$$
  
\n
$$
Q_{\text{II.3}} = V_{\text{II.3}} \cdot \rho_{\text{II.3}} \cdot (C_{\text{I}}' \cdot t_{\text{I}}' - C_{\text{I}}'' \cdot t_{\text{I}}'').
$$
  
\n
$$
t_{\text{I}}'' = \frac{V_{\text{II.3}} \cdot \rho_{\text{II.3}} \cdot C_{\text{I}}' \cdot t_{\text{I}}' - Q_{\text{II.3}}}{V_{\text{II.3}} \cdot \rho_{\text{II.3}} \cdot C_{\text{I}}''} = \frac{3,57 \cdot 1,295 \cdot 1,264 \cdot 800 - 2105}{3,57 \cdot 1,295 \cdot 1,185} = 469 \text{ °C}.
$$

Для визначення  $C_{\Gamma}^{''}$  брали температуру  $t_{r}'' = 500$  °С. Середньологарифмічна різниця температур:

$$
\Delta t_{\rm m} = t_{\rm r}^{\prime} - t_{\rm nOB}^{\prime\prime} = 800 - 400 = 400,
$$
  

$$
\Delta t_{\rm 6} = t_{\rm r}^{\prime\prime} - t_{\rm nOB}^{\prime\prime} = 469 - 20 = 449,
$$
  

$$
\Delta \overline{t} = \frac{\Delta t_{\rm 6} - \Delta t_{\rm m}}{\ln \frac{\Delta t_{\rm 6}}{\Delta t_{\rm m}}} = \frac{449 - 400}{\ln \frac{449}{400}} = 424.
$$

Задаємось швидкістю газів в рекуператорі  $W_{\Gamma} = 5$  м/с. Площа перерізу газового тракту:

$$
f_r = \frac{V_{\text{II.3.}}}{W_r} = \frac{3,57}{5} = 0,714 \text{ m}^2.
$$

Площа перерізу труби 60×3,5;  $d_{BH} = 0,053$ м.

$$
f_{\text{rp}} = 0,785 \cdot d_{\text{BH}}^2 = 0,785 \cdot 0,0028 = 2,21 \cdot 10^{-3} \text{ m}^2.
$$

Кількість труб для проходження газу:

$$
n = \frac{f_r}{f_{rp}} = \frac{0,714}{2,21 \cdot 10^{-3}} = 325.
$$

Середня температура газів, °С:

$$
\overline{t_{\Gamma}} = \frac{t_{\Gamma}^{\prime} + t_{\Gamma}^{\prime \prime}}{2} = \frac{800 + 469}{2} \approx 635.
$$

Фактична середня швидкість газів, м/с при  $\bar{\mathfrak{t}}_{\mathrm{r}}$ :

$$
\overline{W_{\Gamma}} = W_{\Gamma} \left( 1 + \frac{\overline{t_{\Gamma}}}{273} \right) = 5 \cdot \left( 1 + \frac{635}{273} \right) = 16, 6.
$$

Число Рейнольдса для газів:

Re<sub>r</sub> = 
$$
\frac{\overline{W}_{r} \cdot d_{BH}}{v}
$$
 =  $\frac{16,6 \cdot 0,053}{100,1 \cdot 10^{-6}}$   $\approx 8800$ .

Критерій Нуссельта для газів:

$$
Nu_{\Gamma} = 0,021 \cdot Re_{\Gamma}^{0,8} \cdot Pr^{0,43} \left(\frac{Pr}{Pr_{CT}}\right)^{0,25} =
$$

$$
= 0,021.8800^{0.8} \cdot 0,62^{0.43} \left( \frac{0,62}{1,0} \right)^{0.25} = 27,71.
$$

Коефіцієнт тепловіддачі конвекцією,  $\frac{1}{\sqrt{2}}$ Вт  $\frac{B_1}{M^2 \cdot K}$ :

$$
\alpha_{\Gamma} = \frac{Nu_{\Gamma} \cdot \lambda_{\Gamma}}{d_{\text{BH}}} = \frac{21,71 \cdot 7,71 \cdot 10^{-2}}{0,053} = 31,6.
$$

Коефіцієнтом тепловіддачі випромінюванням знехтуємо.

Далі виконуємо розрахунки з боку повітря. Труби в рекуператорі скомпонуємо в шаховій послідовності. Кількість труб беремо 18×18 = 324.

При компонуванні беремо такі кроки труб:  $S = S_1 = S_2 = 1,5 \cdot 60 = 90$  MM = 0,09 M.

Беремо умовну швидкість повітря в рекуператорі, м/с:

$$
W_{\text{top.y.}} = 5.
$$

Площа перерізу по повітрю, м<sup>2</sup>:

$$
f_{\text{top}} = \frac{V_{\text{top}}}{W_{\text{top } y}} = \frac{4,0}{5} = 0,8.
$$

Ширина каналу для проходження повітря, м:

$$
b = n \cdot S = 18 \cdot 0,09 = 1,62.
$$

Висота каналу для проходження повітря, м:

$$
h = \frac{f_{\text{nos}}}{n \cdot S} = \frac{0.8}{1.62} = 0.5.
$$

Сума вузьких перерізів в каналі по повітрю, м<sup>2</sup>:

$$
\sum f_{\text{sys}} = h \cdot S_2' \cdot n = 0, 5 \cdot 0, 067 \cdot 18 = 0, 603.
$$

Середня температура повітря:

$$
\bar{t}_{\text{noB}} = \frac{t_{\text{noB}}^{\text{''}} + t_{\text{noB}}^{\text{'}}}{2} = \frac{400 + 20}{2} = 210 \text{ °C}.
$$

Швидкість повітря, м/с, у вузьких прерізах при  $\bar{t}_{\text{nos}} = 210$  °С.

$$
\overline{W}_{\text{noB}} = W_{\text{noBy}} \cdot \left(1 + \frac{\overline{t}_{\text{noB}}}{273}\right) = 5 \cdot \left(1 + \frac{210}{273}\right) = 8,85.
$$

Критерій Рейнольдса для повітря:

$$
Re_{\text{top}} = \frac{W_{\text{top}} \cdot d_{\text{H}}}{v_{\text{top}}} = \frac{8,85 \cdot 0,06}{36 \cdot 10^{-6}} = 14750.
$$

Критерій Нуссельта для повітря [3]:

0,25 0,6 0,06 пов пов ст Nu 0,41 Re Pr Pr Pr =⋅ ⋅ = ( ) 0,25 0,6 0,06 0,68 0,41 14750 0,68 <sup>104</sup> <sup>1</sup> =⋅ ⋅ = . Вт

Коефіцієнт тепловіддачі з боку повітря,  $\frac{1}{\sqrt{2}}$  $\frac{B_1}{M^2 \cdot K}$ :

$$
\alpha_{\text{top}} = \frac{\overline{N}u_{\text{top}} \cdot \alpha_{\text{top}}}{d_{\text{H}}} = \frac{104 \cdot 3{,}95 \cdot 10^{-2}}{0{,}06} = 68{,}5.
$$

Коефіцієнт теплопередачі в рекуператорі,  $\frac{1}{\sqrt{2}}$ Вт  $\frac{B_1}{M^2 \cdot K}$ :

$$
\kappa = \frac{1}{\frac{1}{\alpha_{\Gamma}} + \frac{\alpha}{\lambda} + \frac{1}{\alpha_{\text{noB}}}} = \frac{1}{\frac{1}{31,6} + \frac{0,0035}{43} + \frac{1}{68,5}} = 21,6.
$$

Площа поверхні нагрівання рекуператора, м<sup>2</sup>:

$$
F_{\rm H} = \frac{Q}{k \cdot \Delta t} = \frac{2105 \cdot 10^3}{21, 6 \cdot 424} = 229, 8.
$$

Середній діаметр труб, м:

$$
d_c = \frac{d_{\rm H} + d_{\rm BH}}{2} = \frac{0.06 + 0.053}{2} = 0.0565.
$$

Довжина труб, м:

$$
L = \frac{F_{\rm H}}{\pi \cdot d_{\rm c} \cdot n} = \frac{229.8}{3,14 \cdot 0,0565 \cdot 324} = 3,99 \approx 4,0.
$$

Кількість ходів:

$$
n_{\text{XO},I} = \frac{L}{h} = \frac{4,0}{0,5} = 8.
$$

Еквівалентний діаметр найбільш стиснутого перерізу, м:

$$
d_{\text{ex}} = \frac{4 \cdot F}{S} = \frac{4 \cdot 0.5 \cdot 0.067}{2 \cdot (0.067 + 0.5)} = 0.099.
$$

Число Рейнольдса з боку повітря:

Re = 
$$
\frac{\overline{W}_{\text{ro}} \cdot d_{\text{ex}}}{v}
$$
 =  $\frac{8,85 \cdot 0,099}{36 \cdot 10^{-6}}$  = 24338.

Число Ейлера визначимо за рекомендаціями [4]:

$$
\frac{1 - \frac{d}{S_2}}{S_1 \frac{1}{d} - 1} = \frac{1 - \frac{0.06}{0.067}}{0.09 - 1} = 0.21 < 0.53.
$$

Для шахового компонування:

$$
Eu = 1, 4 \cdot (z+1) \cdot Re^{-0.25} = 1, 4 \cdot (18+1) \cdot 24338^{-0.25} = 2,13.
$$

Втрати тиску в одному вході, Па :

$$
\Delta P_{i} = Eu \cdot \rho_{\text{nos}} \cdot \overline{W}_{\text{nos}}^{2} = 2{,}13 \cdot 0{,}75 \cdot 8{,}85^{2} = 125.
$$

Сумарні втрати тиску, Па:

$$
\Delta P_{\Sigma} = n_{\text{XO},I} \cdot \Delta P_{i} = 8 \cdot 125 = 1000.
$$

Потужність на валу вентилятора дуттьового повітря, Вт:

$$
N = \frac{V_{\text{nos}} \cdot \Delta P_{\Sigma}}{\eta} = \frac{4.0 \cdot \left(1 + \frac{20}{273}\right) \cdot 1000}{0.8} = 5366.
$$

 $N = 5,4$   $\kappa B$ .

Продуктивність вентилятора, м $^3$ при температурі повітря  $t'_{\text{nos}} = 20 \text{ °C}$ :

$$
V_{\text{nos}}^{'} = V_{\text{nos}} \cdot \left(1 + \frac{t_{\text{nos}}^{'} }{273}\right) = 4, 0 \cdot \left(1 + \frac{20}{273}\right) = 4, 3.
$$

#### **Варіанти завдань**

Скласти схему утилізації теплоти відхідних газів металонагрівальної печі для підігрівання дуттьового повітря з використанням вертикальнотрубчатого рекуператора. Виконати розрахунок горіння палива для умов: паливо-коксовий газ, витрата палива  $V = 3000$  м<sup>3</sup>/год, коефіцієнт надлишку повітря α = 1,1. Виконати проектний розрахунок рекуператора для таких умов: температура димових газів на вході в рекуператор *гt*′ °С; температура підігрітого повітря  $t''_{\text{nos}}$ , °С; температура холодного повітря  $t'_{\text{nos}}$ , °С; рекуператор змонтовано з труб діаметром 60×3,5 мм.

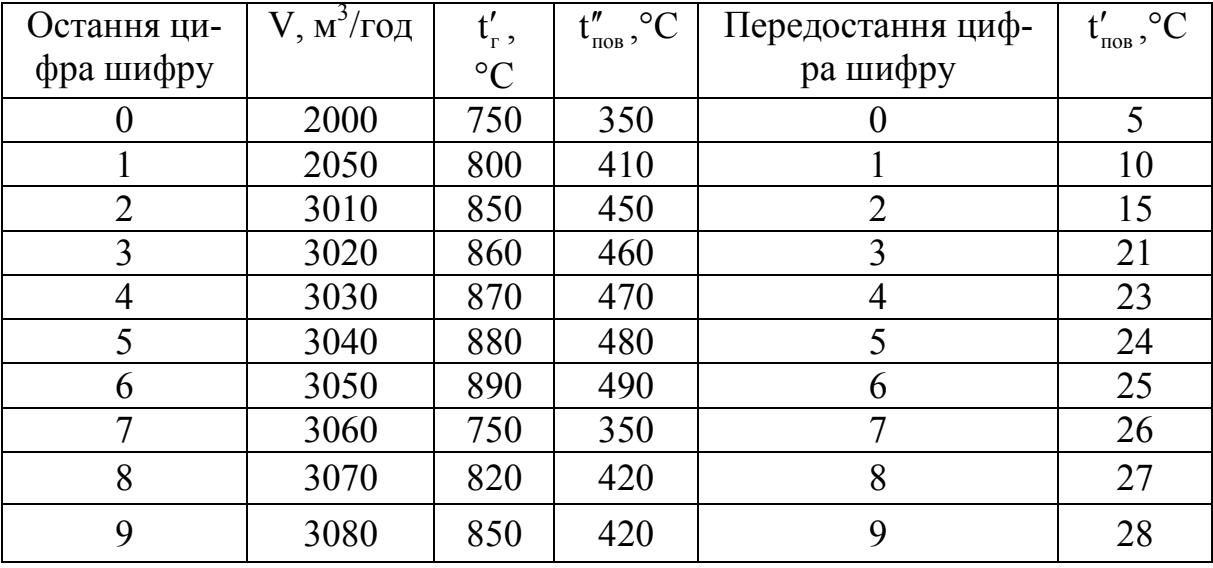

## <span id="page-20-0"></span>**3 РОЗРАХУНОК ТЕПЛООБМІНУ У ВИСОКОТЕМПЕРАТУРНИХ УСТАНОВКАХ**

**Приклад 3.1** Визначити годинну витрату палива для безперервно діючої камерної печі. Паливо – мазут з теплотою згорання  $Q_{\alpha}^{\rho} = 39500 \text{ KJ/K} / \text{ Kr}.$ Продуктивність печі G = 741 кг/год. Вигар металу складає 1,3% від маси нагрітого металу, втрати від хімічного недопалу  $q_3 = 1,5\%$  від теплоти згорання палива. Температура відхідних газів  $t_{B,T} = 1300$  °С. Визначити також економію палива у випадку застосування підігрівання повітря, що йде на горіння до 400 °С. Теплота згорання палива Q<sup>p</sup> = 39500 кДж/кг, теплоємність палива с<sub>п</sub>=2,1 кДж/(кг∙К). Втрати теплоти в навколишнє середовище прийняти  $Q_{H.C.} = 131,5$  кВт, температура нагрівання металу  $t_M$ . Об'єми продуктів згорання, м<sup>3</sup>/кг:  $V^0 = 10,7;$   $V_{CO_2} = 1,586;$   $V_{N_2}^0 = 8,453;$   $V_{H_2O}^0 = 1,47;$  $\Delta V_{\text{top}} = -1,601$ .

Розв'язування

Ентальпія мазуту при температурі 90 °С, кДж/кг

$$
I_{\rm n} = c_{\rm n} \cdot t_{\rm n} = 2, 1 \cdot 90 = 189.
$$

Ентальпія повітря при температурі 20 °С, кДж/кг

$$
I_{\text{top}} = V^0 \cdot \alpha \cdot c_{\text{top}} \cdot t_{\text{top}} = 10, 7 \cdot 1, 15 \cdot 1, 295 \cdot 20 = 319.
$$

Втрати теплоти від хімічного недопалу, кДж/кг

$$
q_{_{X.H.}}=q_3\cdot Q_{_{\rm H}}^{_{\rm p}}=0,015\cdot 39500=592\,.
$$

Втрати теплоти від механічного недопалу беремо q<sub>4</sub>=0%. Втрати теплоти з відхідними газами, кДж/кг

$$
I_{B.F.} = (V_{CO_2} \cdot c_{CO_2} + V_{N_2}^0 \cdot c_{N_2} + \Delta V_{T1}^0 \cdot c_{T10} + V_{H_2O}^0 \cdot c_{H_2O}) \cdot t_{B.F.} =
$$
  
= (1,586 \cdot 2,3 + 8,453 \cdot 1,425 + 1,601 \cdot 1,445 + 1,47 \cdot 1,806) \cdot 1300 = 24000,

де  $c_{\text{CO}_2}$ ,  $c_{\text{N}_2}$ ,  $c_{\text{H}_2}$ ,  $c_{\text{H}_2O}$  – теплоємності продуктів згорання взяті з додат-

## ка А.

Коефіцієнт використання палива

$$
\eta_{_{\text{BHK}}} = 1 + \frac{I_{_{\text{max}}} + I_{_{\text{rob}}}}{Q_{_{\text{H}}}^{\text{p}}} - \frac{q_{_{\text{X.H.}}} + q_{_{\text{M.H.}}} + I_{_{\text{B.F.}}}}{Q_{_{\text{H}}}^{\text{p}}} = 1 + \frac{189 + 319}{39500} - \frac{592 + 24000}{39500} = 0,391.
$$

Кількість теплоти, що виділяється при згоранні металу, кДж/кг

$$
Q_{\text{ex}} \approx 5660 \cdot \frac{y}{100} = 5660 \cdot \frac{1,3}{100} = 73,4.
$$

Кількість теплоти, що затрачається на технологічний процес, кДж/кг:

$$
Q_{_{\rm{text}}}= (Q_{_{\rm{T.II.}}}-Q_{_{\rm{T. M.}}})+(Q_{_{\rm{T. B.}}}-Q_{_{\rm{CHZ}}})-Q_{_{\rm{CK3.}}},
$$

де Qт.п. – теплота технологічного продукту (в даному випадку теплота металу, що виводиться з печі);

 $Q_{TM}$  – теплота технологічного матеріалу (теплота металу, що вводиться в піч $)$ :

Qт.в. – теплота технологічних відходів;

Qенд. – теплота ендотермічних реакцій;

Qекз. – теплота екзотермічних реакцій.

$$
Q_{\text{TextH}} = (1250 \cdot 0,689 - 0) - 73,4 = 787,6,
$$

де 0,689 – теплоємність сталі У12 при температурі 1250 °С. Втрати теплоти в навколишнє середовище на 1 кг металу, кДж/кг

$$
Q_{\text{app}} = \frac{Q_{\text{\tiny H.C.}} \cdot 3600}{G} = \frac{131, 5 \cdot 3600}{741} = 640.
$$

Питома витрата палива, кг/кг

$$
b = \frac{Q_{\text{text}} + Q_{\text{bry.}}}{Q_{\text{h}}^p \cdot \eta_{\text{bhk.}}} = \frac{787, 6 + 640}{39500 \cdot 0,391} = 0,092 \,.
$$

Питома витрата умовного палива, кг/кг

$$
b_{y} = \frac{b \cdot Q_{\rm H}^{\rm p}}{29330} = \frac{0,092 \cdot 39500}{29330} = 0,124.
$$

Годинна витрата мазуту, кг/год

$$
B = G \cdot b = 741 \cdot 0,092 = 68,17.
$$

З метою зменшення витрати палива на піч встановлено рекуператор для підігрівання повітря, що йде на горіння. Визначити економію палива в разі нагрівання повітря до 400 °С. Для спрощення розрахунків беремо попередні умови роботи печі.

Ентальпія повітря при 400 °С, кДж/кг

$$
I_{\text{top.}} = V^0 \cdot \alpha \cdot (c\vartheta)_{\text{top}} = 10, 7 \cdot 1, 15 \cdot 542 = 6669, 3 \ .
$$

Коефіцієнт використання палива

$$
\eta_{\text{bink}} = 1 + \frac{I_{\text{rad}} + I_{\text{noB}}}{Q_{\text{H}}^{\text{p}}} - \frac{q_{\text{x}}_{\text{H}} + q_{\text{m}} + I_{\text{b}}}{Q_{\text{H}}^{\text{p}}} =
$$
  
= 1 +  $\frac{189 + 6669, 3}{39500} - \frac{592 + 24000}{39500} = 0,55$ .

Питома витрата палива, кг/кг

$$
b = \frac{Q_{\text{tex}_{\text{H}}} + Q_{\text{bry.}}}{Q_{\text{H}}^{\text{p}} \cdot \eta_{\text{bhk.}}} = \frac{787,6 + 640}{39500 \cdot 0,55} = 0,066.
$$

Годинна витрата мазуту, кг/год

$$
B = G \cdot b = 741 \cdot 0,066 = 48,7.
$$

Економія палива, %

$$
\Delta B = 100((68, 17 - 48, 7)/68, 17) = 28,56.
$$

В дійсності умови роботи камери змінюються (в сторону збільшення температури печі), і, отже, встановлення рекуператора, окрім економії палива, дає збільшення продуктивності печі.

#### **Варіанти завдань**

Визначити годинну витрату палива для безперервно діючої камерної печі. Паливо – мазут. Продуктивність печі G, кг/год. Вигар металу складає 1,3% від маси нагрітого металу, втрати від хімічного недопалу  $q_3 = 1,5\%$ від теплоти згорання палива. Температура відхідних газів t<sub>в.г.</sub> °С. Визначити також економію палива у випадку застосування підігріву повітря, що йде на горіння до t<sub>1</sub>, °С. Втрати теплоти в навколишнє середовище прийняти  $Q_{H,c} = 131.5$  кВт, температура нагрівання металу  $t_{M}$ , °С. Коефіцієнт надлишку повітря 1,15. Марка сталі – М. Дані для варіантів взяти з таблиці 3.1.

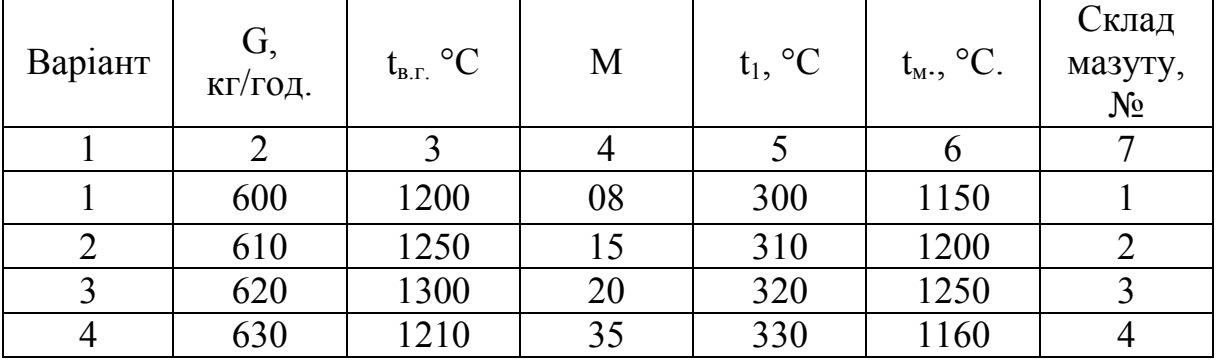

Таблиця 3.1 – Варіанти завдань

|    | продовжения таолиці Э. $_1$                                                                   |      |             |     |      |  |  |  |  |  |  |  |  |
|----|-----------------------------------------------------------------------------------------------|------|-------------|-----|------|--|--|--|--|--|--|--|--|
|    |                                                                                               |      |             |     |      |  |  |  |  |  |  |  |  |
|    | 640                                                                                           | 1220 | 40          | 340 | 1170 |  |  |  |  |  |  |  |  |
|    | 650                                                                                           | 1230 | 45          | 350 | 1180 |  |  |  |  |  |  |  |  |
|    | 660                                                                                           | 1240 | y8          | 360 | 1190 |  |  |  |  |  |  |  |  |
|    | 670                                                                                           | 1260 | У9          | 370 | 1210 |  |  |  |  |  |  |  |  |
|    | 680                                                                                           | 1270 | <b>Y</b> 12 | 380 | 1220 |  |  |  |  |  |  |  |  |
| 10 | 690                                                                                           | 1280 | 20          | 390 | 1230 |  |  |  |  |  |  |  |  |
|    | $W^p = 0.15$ ; $A^p = 0.03$ ; $S^p = 0.39$ $C^p = 87.33$ ; $H^p = 11.9$ ; $N^p + O^p = 0.2$ . |      |             |     |      |  |  |  |  |  |  |  |  |

Продовження таблиці 3.1

1.  $W^p = 0.15$ ;  $A^p = 0.03$ ;  $S^p = 0.39$   $C^p = 87.33$ ;  $H^p = 11.9$ ;  $N^p + O^p = 0.2$ .

2.  $W^p = 0.2$ ;  $A^p = 0.03$ ;  $S^p = 0.85$ ;  $C^p = 86.58$ ;  $H^p = 12.04$ ;  $N^p + O^p = 0.3$ .

3.  $W^p = 0.49$ ;  $A^p = 0.05$ ;  $S^p = 1.8$ ;  $C^p = 85.71$ ;  $H^p = 11.45$ ;  $N^p + O^p = 0.5$ .

4.  $W^p = 1$ ;  $A^p = 0.06$ ;  $S^p = 2.55$ ;  $C^p = 85.04$ ;  $H^p = 10.64$ ;  $N^p + O^p = 0.71$ .

**Приклад 3.2**. Визначити час нагрівання заготовки із низьколегованої сталі діаметром 500 мм, поміщеної в піч з постійною температурою  $t_n$  = = 850 °С. Середня за масою температура металу в кінці нагрівання  $t_M$  =  $= 727$  °С. Початкова температура сталі  $t_{M}^{0} = 20$  °С. Фізичні константи сталі:  $\lambda = 35$  Вт/мК; с = 0,71 кДж/(кгК); ρ = 7860 кг/м<sup>3</sup>; а = 0,0225 м<sup>2</sup>год. Приведений коефіцієнт випромінювання  $C_n = 3.5 \text{ Br/(m}^2\text{K}^4)$ .

Розв'язування

Визначимо критерій Іванцова:

I = 
$$
\frac{10 \cdot C_n \cdot R}{\lambda} \cdot \left(\frac{T_n}{1000}\right)^3 = \frac{10 \cdot 3, 5 \cdot 0, 25}{35} \cdot 1,123^3 = 0,35.
$$

Початкова відносна температура металу

$$
y_1 = \frac{T_u^0}{T_u} = \frac{293}{1123} \approx 0,26.
$$

Кінцева відносна температура металу

$$
y_2 = \frac{T_{\rm m}}{T_{\rm n}} = \frac{1000}{1123} \approx 0,89.
$$

За графіком рис. 3.1 знаходимо значення функцій:  $\psi_1 = 0.24$ ;  $\psi_2 = 0.24$ . Знайдемо критерій Фур'є

$$
\text{Fo} = \frac{\mathbf{a} \cdot \boldsymbol{\tau}}{\mathbf{R}^2} = \frac{\psi_2 - \psi_1}{2 \cdot \mathbf{I}} = \frac{1,23 - 0,24}{2 \cdot 0,35} \approx 1,41.
$$

Визначимо час нагрівання, год:

$$
\tau = \frac{\text{Fo} \cdot \text{R}^2}{a} = \frac{1,41 \cdot 0,25^2}{0,0225} = 3,92.
$$

Значення зовнішньої температури заготовки і температури в центрі визначимо наближено.

Тепловий потік на поверхні заготовки в кінці нагрівання буде:

$$
q_{_{M}}^{^{_{\text{IOB}}}} = C_{_{\text{II}}} \cdot \left[ \left( \frac{T_{_{\text{II}}}}{100} \right)^{4} - \left( \frac{T_{_{M}}^{_{\text{IOB}}}}{100} \right)^{4} \right] = \frac{2 \cdot \Delta t_{_{M}} \cdot \lambda}{R}.
$$

Середня температура металу за масою визначається за формулою

$$
t_{_{\rm M}}=t_{_{\rm M}}^{\rm norm}+0,33\cdot\Delta t_{_{\rm M}}.
$$

Задаючи температуру на поверхні заготовки в кінці нагрівання  $t_{\cdot \cdot}^{\text{no}} = 780 \text{ °C}, \text{ знайдемо, що}$ 

$$
q_{_M}^{^{\text{TOB}}}=3,5\cdot[11,23^4-10,54^4]=21200.
$$

Температурний перепад між поверхнею і центром заготовки, °С

$$
\Delta t_{\rm M} = \frac{q_{\rm M}^{\rm TOB} \cdot R}{2 \cdot \lambda} = \frac{21200 \cdot 0.25}{2 \cdot 35} = 76.
$$

Температура металу в центрі заготовки, °С

$$
t_{\rm M}^{\rm uerrp} = 780 - 76 = 704.
$$

Середня температура за масою металу, °С

$$
t_{_{\rm M}}=704+0,33\cdot 76\approx 730\,,
$$

що близько підходить до заданого значення.

Отже, температури на поверхні і в центрі заготовки наприкінці нагрівання можна приблизно вважати  $t_{M}^{\text{top}} = 780 = 780 \text{ °C}$  i  $t_{M}^{\text{term}} = 704 \text{ °C}$ .

Якщо задана температура поверхні металу чи його центра, то розрахунок ведуть у зворотному порядку.

Якщо проводиться розрахунок нагрівання пластини, необхідно скориcтатись графіком 3.2.

#### **Варіанти завдань**

**Приклад 3.2.** Визначити час нагрівання заготовки із низьколегованої сталі діаметром D, мм, поміщеної в піч з постійною температурою  $t_n$ , °С.

Середня за масою температура металу в кінці нагрівання t<sub>м</sub>, °С. Початкова температура сталі  $t_{\text{M}}^0$ , °С. Марка сталі – табл. 3.2. Приведений коефіцієнт випромінювання  $C_n = 3.5 \text{ Br}/(\text{m}^2 \text{K}^4)$ .

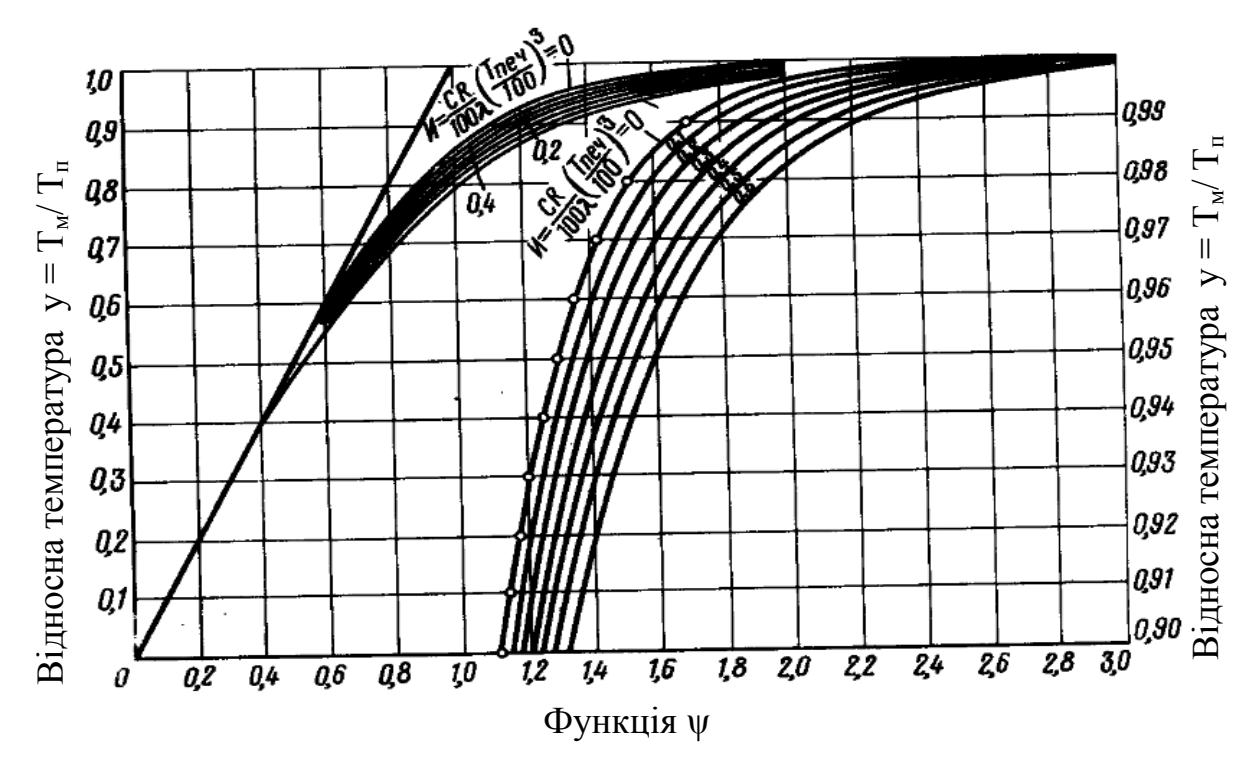

Рисунок 3.1 – Допоміжний графік для розрахунку нагрівання циліндра

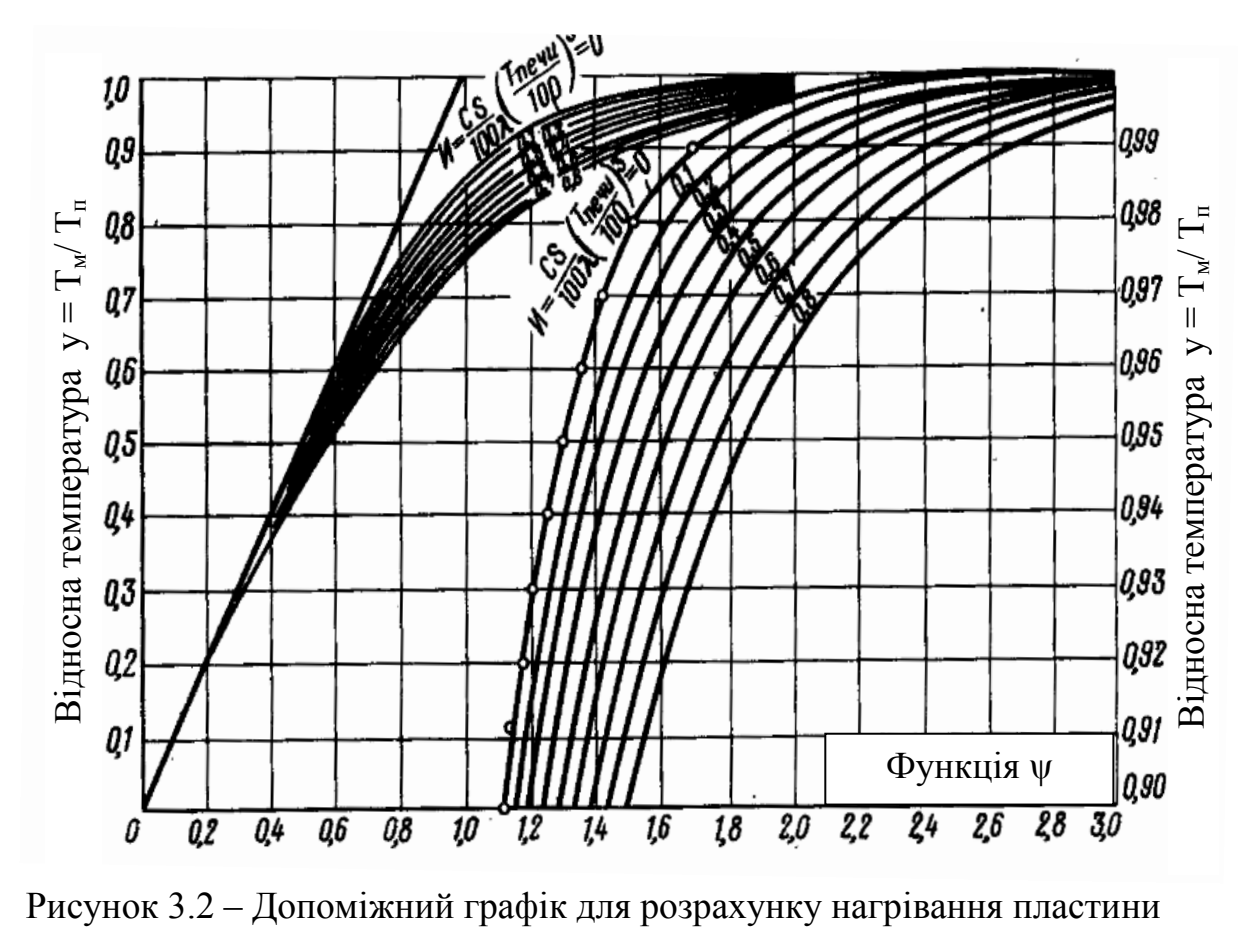

| Варіан<br>T    | D, MM | Марка<br>сталі | $t_n$ , °C | $t_{M}$ , $\rm ^{\circ}C$ | $t_{\scriptscriptstyle M}^0$ , °C. |
|----------------|-------|----------------|------------|---------------------------|------------------------------------|
|                | 450   | 08             | 850        | 726                       | $\overline{0}$                     |
| $\overline{2}$ | 500   | 15             | 840        | 722                       | 10                                 |
| 3              | 550   | 20             | 830        | 718                       | 15                                 |
| 4              | 460   | 35             | 820        | 714                       | 20                                 |
| 5              | 470   | 40             | 860        | 710                       | 25                                 |
| 6              | 480   | 45             | 870        | 727                       | 30                                 |
| 7              | 490   | У8             | 880        | 729                       | 35                                 |
| 8              | 510   | У9             | 865        | 722                       | 40                                 |
| 9              | 520   | <b>y</b> 12    | 855        | 718                       | 45                                 |
| 10             | 530   | 20             | 845        | 714                       | 50                                 |

Таблиця 3.2 – Варіанти завдань

**Приклад 3.3.** Для щілинної камерної печі (рис. 3.3) визначити температуру відхідних газів. Температура металу: початкова  $t'_{M} = 20$  °С, кінцева  $t''_{M} = 1250$  °С. Теоретична температура горіння  $t_{T} = 1900$  °С. Ефективна променепоглинальна поверхня металу  $H_{np} = 1{,}085$  м<sup>2</sup>. Витрата палива (мазуту) В = 18,8×10<sup>-3</sup> кг/с. Кількість продуктів згорання при  $\alpha = 1,15$ ,  $V_r$  = =13,11 м<sup>3</sup>/кг. Коефіцієнт корисної дії камери згорання  $\eta_{\kappa} = 0.92$ .

*Розв'язування*

Безрозмірні температури: Початкова металу

$$
\theta'_{\rm M} = \frac{T'_{\rm M}}{T_{\rm T}} = \frac{20 + 273}{1900 + 273} = 0,135.
$$

Кінцева металу

$$
\theta''_{\rm M} = \frac{T''_{\rm M}}{T_{\rm T}} = \frac{1250 + 273}{1900 + 273} = 0,7.
$$

Відхідних газів

$$
\theta_{_{\rm B.F.}}=\frac{T_{_{\rm B.F.}}}{T_{_{\rm T}}}.
$$

Задаємось попередньо температурою відхідних газів  $t_{\text{\tiny B.F.}} = 1300 \text{ °C, ce-}$ редня теплоємність газів с<sub>г</sub> = 1720 Дж/(кг·К).

Приведена міра чорноти  $\varepsilon_{\scriptscriptstyle B} = 0.43$ .

Визначимо критерій Больцмана

$$
Bo = \frac{B \cdot V_r \cdot \overline{c}_r \cdot \eta_{\kappa}}{10 \cdot c_0 \cdot H_{np.} \cdot \left(\frac{T_r}{1000}\right)^3} = \frac{18,18 \cdot 10^{-3} \cdot 13,11 \cdot 1720 \cdot 0,92}{10 \cdot 5,67 \cdot 1,085 \cdot 2,173^3} = 0,69.
$$

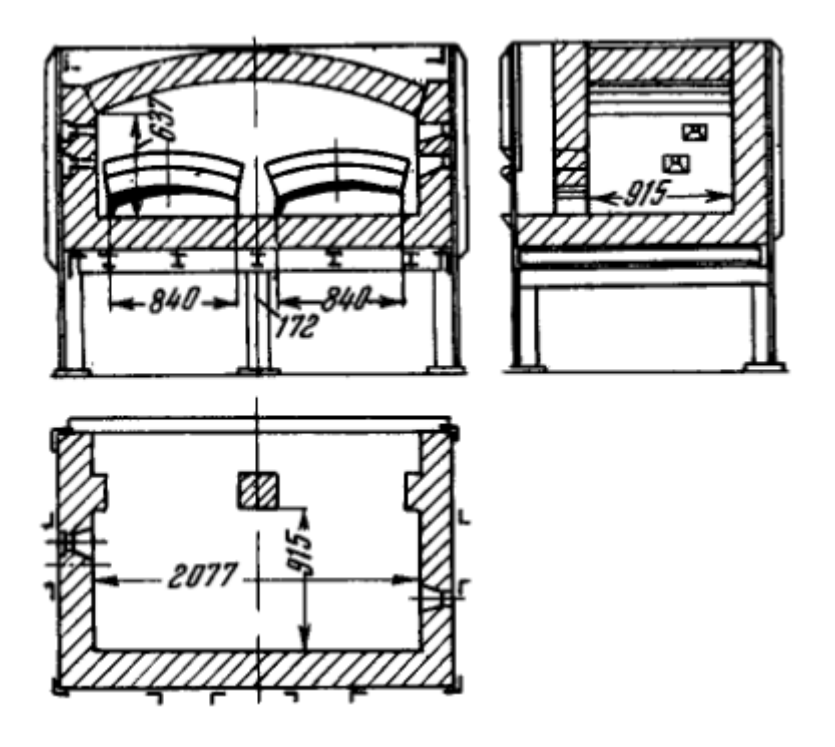

Рисунок 3.3 – Щілинна камерна піч

Умовний коефіцієнт забруднення променепоглинальної поверхні прийнятий  $\xi = 0, 7$ . Співвідношення променевого і конвективного теплообміну  $\beta_{\text{kons}}$  для даного типу печі можна взяти рівним 1,15;

$$
m = (1 - \theta_{_M}^4)^{1/2} = (1 - 0, 7^4)^{1/2} = 0,87.
$$

$$
\theta_{_{B.F.}} = \frac{-Bo + \sqrt{Bo^2 + 4 \cdot Bo \cdot \xi \cdot \beta_{_{KOHB}} \cdot m}}{2 \cdot \varepsilon_{_B} \cdot \xi \cdot \beta_{_{KOHB}} \cdot m}.
$$

$$
\theta_{_{B.r.}} = \frac{-0,69 + \sqrt{0,69^2 + 4 \cdot 0,69 \cdot 0,7 \cdot 0,43 \cdot 0,87 \cdot 1,15}}{2 \cdot 0,43 \cdot 0,7 \cdot 0,87 \cdot 1,15} = 0,74.
$$

Температура відхідних газів рівна, °С:

$$
t_{_{B.F.}} = \theta_{_{B.F.}} \cdot T_{_{T}} - 273 = 0,74 \cdot 2173 - 273 = 1315,
$$

що близько до раніше взятої.

# **Варіанти завдань**

Для щілинної камерної печі визначити температуру відхідних газів. Температура металу: початкова t'<sub>м</sub>, °С, кінцева t'<sub>м</sub>, °С. Теоретична температура горіння t °С. Ефективна променепоглинальна поверхня металу Н<sub>пр,</sub> м<sup>2</sup>. Витрата палива (мазуту) В, кг/с. Кількість продуктів згорання при α = =1,15,  $V_r$  = 13,11 м<sup>3</sup>/кг. Коефіцієнт корисної дії камери згорання  $\eta_k = 0.92$ . Варіанти завдань наведено в таблиці 3.3

| Варіант        | $t'_{M}$ , $\rm ^{\circ}C$ | $t''_{\scriptscriptstyle M}$ , °C | $t_{\rm r}$ | Марка сталі | $H_{\text{\sc np}}$ | B      |
|----------------|----------------------------|-----------------------------------|-------------|-------------|---------------------|--------|
| $\mathbf{1}$   | $\theta$                   | 900                               | 1700        | 08          | 1,01                | 0,018  |
| $\overline{2}$ | 10                         | 1000                              | 1750        | 15          | 1,02                | 0,017  |
| $\overline{3}$ | 20                         | 1100                              | 1800        | 20          | 1,03                | 0,0175 |
| 5              | 30                         | 1200                              | 1850        | 35          | 1,04                | 0,0185 |
| 6              | 5                          | 1250                              | 1900        | 40          | 1,05                | 0,019  |
| $\overline{7}$ | 15                         | 950                               | 1910        | 45          | 1,06                | 0,0195 |
| 8              | 25                         | 1150                              | 1920        | y8          | 1,07                | 0,0178 |
| 9              | 35                         | 1050                              | 19300       | <b>y9</b>   | 1,09                | 0,016  |
| 10             | 40                         | 1260                              | 1940        | <b>Y12</b>  | 1,095               | 0,0177 |
| 11             | 20                         | 1000                              | 1100        | 40          | $\mathbf{1}$        | 0,01   |
| 12             | 25                         | 1020                              | 1160        | 15          | 1,1                 | 0,012  |
| 13             | 30                         | 950                               | 1010        | 40          | 1,03                | 0,0185 |
| 14             | 40                         | 970                               | 1020        | 45          | 1,04                | 0,019  |
| 15             | 50                         | 980                               | 1030        | y8          | 1,05                | 0,0195 |

Таблиця 3.3 – Варіанти завдань

## <span id="page-29-0"></span>**4 РОЗРОБКА СИСТЕМИ ОПАЛЕННЯ ПЕЧІ З КРОКУЮЧИМ ПОДОМ**

**Приклад 4.1.** Визначити мінімально необхідні продуктивність та тиск мазутного насоса для систем опалення мазутом марки 100 печі з крокуючим подом продуктивністю 300 тонн за годину для нагрівання блюмів середньовуглецевої сталі з початковою температурою металу  $\mathfrak{t}^{\text{\tiny\rm{m}}}_{{}_{\mathsf{M}}} = 0$  °C до кінцевої температури матеріалу  $t_{M}^{k} = 1200$  °С при різниці температур по перерізу в кінці нагрівання  $\Delta t_{\text{kin}} = 50$  °С при коефіцієнті корисної дії печі  $\eta_{\text{n}} = 50\%$ . Хімічний склад мазуту:  $C^P = 86,5\%$ ;  $H^P = 10,5\%$ ;  $N^P = 0,3\%$ ;  $O^{P} = 0.3\%$ ; S<sup>P</sup> = 0.3%; W<sup>P</sup> = 1.8%; A<sup>P</sup> = 0.3%; густина при t = 20 °C складає  $p_{20}$  = =1000 кг/м<sup>3</sup>, коефіцієнт кінематичної в'язкості при t = 50 °С становить  $v_{50} = 750 \cdot 10^{-6}$  м<sup>2</sup>/c при t = 100 °C становить  $v_{100} = 44 \cdot 10^{-6}$  м<sup>2</sup>/c; Срм = 2 кДж/(кг К). Піч оснащена механічними мазутними форсунками в кількості m = 30.

Для якісного розпилювання палива температура мазуту перед форсункою повинна бути  $t_{M2} = 100$  °С, дійсна швидкість витікання  $u_{\mu} \ge 40$  м/с, коефіцієнт швидкості  $\varphi$  = 0,8. Для підігрівання мазуту з  $t_{M1}$  =50 °С до  $t_{w2} = 100$  °С використовується чотириходовий теплообмінник. Гріючим теплоносієм є насичена водяна пара з тиском  $P_{\text{H}} = 127.5 \text{ k}$ Па, яка конденсується. Коефіцієнт теплопередачі підігрівача  $k_n = 3600 \text{ Br/(m}^2 \text{ K)}$ .

Мазутний насос з підігрівачем з'єднує трубопровід довжиною 300 м. На мазутопроводі від підігрівача до колектора роздачі на форсунки довжиною 50 м знаходиться два повороти на 45° ( $z_1 = 2$ ), чотири повороти на 90°  $(z''_2 = 4)$ , чотири засувки  $(z'''_3 = 4)$ , коефіцієнт місцевого опору засувки  $\xi = 1,11$ ). Відстань від колектора до форсунки  $l_1 = 10$  м. На цьому відрізку  $z_1' = 1$ ;  $z_2'' = 3$ ;  $z_3''' = 2$ . Діаметр мазутопроводу від насоса до місця роздачі на форсунки незмінний. Швидкість мазуту в мазутопроводі  $u<sub>w</sub> = 1$  м/с.

Розв'язування

Виконаємо принципову схему мазутопроводу (рис. 4.1).

Визначимо корисну теплоту, що витрачається на нагрівання металу  $Q_{\text{kop}}$ , к $B$ т:

$$
Q_{\kappa op} = P \cdot (I^{\kappa}_{M} - I^{\pi}_{M}),
$$

де Р = 83,33 кг/с – продуктивність печі;  $I^{\pi}_{M}$  = 0 – ентальпія середньовуглецевої сталі при  $t^{\pi}_{M}$  = 0 °С;

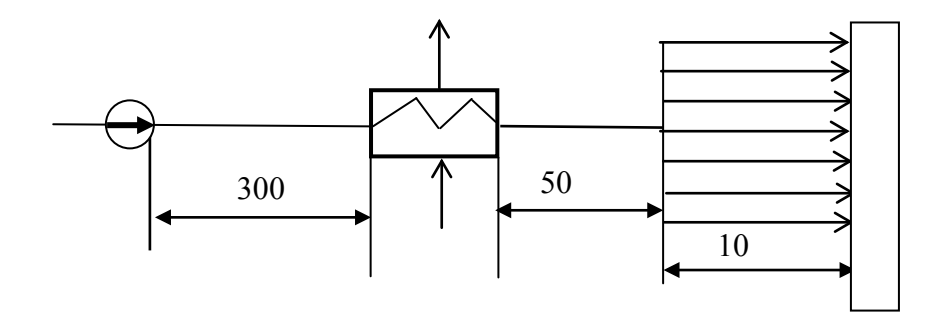

Рисунок 4.1 – Принципова схема мазутопроводу

 $I^{\kappa}_{\phantom{\kappa} \text{M}}$ =804,3 кДж/кг – ентальпія середньовуглецевої сталі при  $\,\mathsf{t}^{\kappa}_{\phantom{\kappa} \text{M}}$ .

$$
Q_{\text{kop}} = 83,33 \cdot (804,3-0) = 67022,3.
$$

Визначимо теплоту від горіння палива, кВт:

$$
Q_{\text{xim}} = \frac{Q_{\text{kop}}}{\eta_{\text{n}}} = \frac{67022.3}{0.5} = 134044.6.
$$

Нижча теплота згорання робочої маси мазуту може бути визначена формулою:

$$
Q_{p}^{H} = 339,1 \t C^{p} + 1256 \t H^{p} - 108,9 \t (Q^{p} - S^{p}) - 25 \t (W^{p} + 9 \t H^{p}) =
$$
  
=339,1 · 86,5 + 1256 · 10,5 - 108,9 · (0,3 – 0,3) – 25 · (1,8 + 9 · 10,5) =  
= 40045 \t KJx/kr.

Визначимо витрати палива при роботі печі, кг/с:

$$
B = \frac{Q_{\rm xim}}{Q_{\rm H}^{\rm p}} = \frac{134000}{40045} = 3,35.
$$

Густина мазуту при  $t_M = 100 \degree C$ , кг/м<sup>3</sup>:

$$
\rho_{100} = \rho_{20} \cdot \frac{20 + 273}{100 + 273} = 1000 \cdot \frac{293}{373} = 786.
$$

Визначимо теоретичну швидкість витікання мазуту ut, м/с:

$$
u_t = \frac{u_{\pi}}{\phi_c} = \frac{40}{0.8} = 50.
$$

Необхідний надмірний тиск мазуту перед соплом, МПа:

$$
P_c = \frac{\rho_{100} \cdot u_t^2}{2} = \frac{786 \cdot 50^2}{2} = 0,983.
$$

Визначимо витрату мазуту на одну форсунку, кг/с:

$$
B_i = \frac{B}{m} = \frac{3,35}{30} = 0,11.
$$

Площа прохідного перерізу мазутопроводу від колектора роздачі до форсунки, м<sup>2</sup>:

$$
F_i = \frac{B_i}{\rho_{100} \cdot u_i} = \frac{0.11}{781 \cdot 1} = 1,4 \cdot 10^{-4}.
$$

Діаметр мазутопроводу:

$$
d_i = \sqrt{\frac{4 \cdot F_i}{\pi}} = \sqrt{\frac{4 \cdot 1, 4 \cdot 10^{-4}}{3,14}} = 0,014.
$$

Вибираємо стандартний трубопровід діаметром 20×3, внутрішнім діаметром  $d_i = 0.014$  м.

Визначимо значення критерію Рейнольдса:

Re = 
$$
\frac{u_i \cdot d_i}{v_{100}} = \frac{1 \cdot 0.014}{44 \cdot 10^{-6}} = 318.
$$

Режим руху ламiнарний.

Визначимо для ламінарного режиму руху значення коефіцієнта тертя  $\lambda_1$ :

$$
\lambda_1 = \frac{64}{Re} = \frac{64}{318} = 0, 2.
$$

Визначимо cyмapнi втрати тиску від колектора роздачі до форсунки, Па:

$$
\Delta P_{i} = (z'_{1} \cdot \xi_{45} + z''_{2} \cdot \xi_{90} + z'''_{3} \cdot \xi) \cdot \frac{\rho_{100} \cdot u_{i}^{2}}{2} + \lambda_{1} \frac{1}{d_{i}} \frac{\rho_{100} \cdot u_{i}^{2}}{2} =
$$
  
= (1 \cdot 0, 15 + 3 \cdot 0, 29 + 2 \cdot 1, 11)  $\frac{786 \cdot 1^{2}}{2} + 0, 2 \frac{10}{0,014} \frac{786 \cdot 1^{2}}{2} = 0,057.$ 

Визначимо площу перерізу мазутопроводу від підігрівача до колектора роздачі (швидкість мазуту u = 1 м/с), м<sup>2</sup>:

$$
F'_{M} = \frac{B}{\rho_{100} \cdot u} = \frac{3,35}{786 \cdot 1} = 0,00426.
$$

Діаметр мазутопроводу, м:

$$
d'_{\scriptscriptstyle M} = \sqrt{\frac{4\cdot F'_{\scriptscriptstyle M}}{\pi}} = 0,074\ .
$$

Вибираємо стандартний трубопровід діаметром 83×4,5.

Визначимо число Рейнольдса для мазутопроводу від підігрівника до колектора роздачі:

Re = 
$$
\frac{u_i \cdot d'_m}{v_{100}} = \frac{1 \cdot 0.074}{44 \cdot 10^{-6}} = 1682.
$$

Режим руху ламінарний.

Визначимо коефіцієнт тертя  $\lambda'_{\mu}$ :

$$
\lambda'_{\rm m} = \frac{64}{\rm Re} = \frac{64}{1682} = 0,038.
$$

Визначимо сумарні втрати тиску на мазутопроводі від підігрівника до колектора роздачі, МПа:

$$
\Delta P_{M}^{'} = (z_{1}' \cdot \xi_{45} + z_{2}'' \cdot \xi_{90} + z_{3}''' \cdot \xi) \cdot \frac{\rho_{100} \cdot u^{2}}{2} + \lambda_{M}^{'} \frac{1}{d_{i}} \frac{\rho_{100} \cdot u^{2}}{2} =
$$
  
=  $(2 \cdot 0, 15 + 4 \cdot 0, 29 + 4 \cdot 1, 11) \frac{786 \cdot 1^{2}}{2} + 0,038 \frac{50}{0,074} \frac{786 \cdot 1^{2}}{2} = 0,012.$ 

Визначимо кількість теплоти, необхідну для підігрівання мазуту, кВт:

$$
Q = B \cdot C_{\text{pm}}(T_{\text{m2}} - T_{\text{m1}}) = 3{,}35 \cdot 2(373 - 323) = 335.
$$

За тиском насиченої водяної пари  $P<sub>H</sub> = 127,5$  кПа визначимо параметри водяної пари Т<sub>н</sub>=380 К; І" = 2685 кДж/кг; І' = 447 кДж/кг.

Визначимо середньологарифмічну різницю температур в підігрівачі мазуту, °С:

$$
\Delta T_{\scriptscriptstyle \rm I\hspace{-1pt}I} = \frac{T_{\scriptscriptstyle \rm M2} - T_{\scriptscriptstyle \rm M1}}{ln \frac{T_{\scriptscriptstyle \rm M1} - T_{\scriptscriptstyle \rm H1}}{T_{\scriptscriptstyle \rm M2} - T_{\scriptscriptstyle \rm H1}}} = \frac{373 - 323}{ln \frac{57}{7}} = 23.8.
$$

Визначимо густину теплового потоку,  $Br/m^2$ :

$$
q= k \cdot \Delta T_n = 3600 \cdot 23.8 \cdot 10^{-3} = 85.6.
$$

Площа поверхні нагрівання, м<sup>2</sup>:

$$
F = \frac{Q}{q} = \frac{335}{85,6} = 3,92.
$$

Визначимо сумарну довжину мазутопроводу в підігрівачі мазуту, м:

$$
L = \frac{F}{\pi \cdot d_{_{BH}}} = \frac{3,92}{3,14 \cdot 0,074} \approx 17.
$$

Розрахунок за внутрішнім діаметром мазутопроводу забезпечує запас площі поверхні нагрівання.

В чотириходовому нагрівачі є три повороти на 180 °С. Розрахунок ходу мазуту з мазутного підігрівача виконуємо при середній температурі мазуту,  $\overline{C}$ :

$$
T_c = \frac{T_{\rm M1} + T_{\rm M2}}{2} = \frac{323 + 373}{2} = 348.
$$

При цій температурі коефіцієнти кінематичної в'язкості та густина мазуту становлять:

$$
v_{75} = 150 \cdot 10^{-6} \text{ m}^2/\text{c}.
$$
  
 $\rho_{75} = \rho_{20} \cdot \frac{293}{348} = 1000 \cdot \frac{293}{348} = 842 \text{ kr/m}^3.$ 

Визначимо середню швидкість руху мазуту в мазутному підігрівачі, м/с:

$$
\overline{u} = \frac{3,35 \cdot 4}{842 \cdot \pi \cdot 0,074^2} = 0,93.
$$

Визначимо число Рейнольдса для цих умов:

$$
Re_{\rm n} = \frac{0.93 \cdot 0.074}{150 \cdot 10^{-6}} = 459.
$$

Режим руху ламінарний.

Значення коефіцієнта гідравлічного тертя становить:

$$
\lambda_{\rm n} = \frac{64}{\rm Re_{\rm n}} = \frac{64}{459} = 0,139.
$$

Втрати тиску в підігрівачі мазуту, МПа:

$$
\Delta P_{\rm n} = (\mathbf{n} \cdot \xi_{180} + \lambda_{\rm n} \frac{\mathbf{L}}{\mathbf{d}_{\rm bH}}) \cdot \frac{\rho_{75} \cdot \overline{\mathbf{u}}^2}{2} =
$$
  
=  $(4 \cdot 0, 26 + 0, 139 \cdot \frac{17}{0,074}) \cdot \frac{842 \cdot 0,93^2}{2} = 0,012.$ 

Розрахунки мазутопроводу від насоса до підігрівача виконуємо при T<sub>M1</sub>=323 K:  $v_{50} = 750 \cdot 10^{-6}$   $\text{m}^2/\text{c}$ ,  $\rho_{50} = 1000 \cdot \frac{293}{323} = 907$   $\text{kr/m}^3$ .

Швидкість руху мазуту на цьому відрізку мазутопроводу, м/с:

$$
u''_{M} = \frac{3,35 \cdot 4}{907 \cdot 3,14 \cdot 0,074^{2}} = 0,86 \text{ M/c}.
$$

Число Рейнольдса

$$
Re''_{\rm M} = \frac{0,86 \cdot 0,074}{750 \cdot 10^{-6}} = 84,85.
$$

Коефіцієнт гідравлічного тертя:

$$
\lambda''_{\rm M} = \frac{64}{\text{Re}_{\rm M}''} = \frac{64}{84,85} = 0,754.
$$

Визначимо втрати тиску на відрізку мазутопроводу від насоса до підігрівача мазуту, МПа:

$$
\Delta P''_{\rm M} = \lambda''_{\rm M} \cdot \frac{1}{d_{\rm BH}} \cdot \frac{\rho_{50} \cdot u''_{\rm M}}{2} = 0,754 \cdot \frac{300}{0,074} \cdot \frac{907 \cdot 0,86^2}{2} = 1,025.
$$

Таким чином сумарні втрати тиску становлять, МПа:

$$
\Delta P_{\Sigma} = \Delta P_{i} + \Delta P'_{M} + \Delta P_{n} + \Delta P''_{M} = 0,057 + 0,012 + 0,012 + 1,025 = 1,106.
$$

Мінімальний тиск на вході в мазутопровід становить, МПа:

$$
P_{\min} = P_c + \Delta P_{\Sigma} = 0,983 + 1,106 \approx 2,09
$$

Таким чином продуктивність мазутного насоса повинна бути В = =3,35 кг/с при  $P_{min} = 2,09$  МПа.

## **Варіанти завдань**

Визначити мінімально необхідні продуктивність та тиск мазутного насоса для системи опалення мазутом М100 печі з крокуючим подом, G, т/год для нагрівання сталевих зливків сталі марки від  $t'_{M} = 50$  °С до  $t''_M$ , °С. ККД печі η. Теплота згорання мазуту  $Q_\mu^p = 39$  МДж/кг. Кількість мазутних форсунок m = 30, температура мазуту перед форсункою 100 °С, дійсна швидкість витікання  $u_{\pi}$  ≥ 40 м/с, коефіцієнт швидкості  $\varphi_c$ =0,8. Для підігрівання мазуту від  $t'_{\text{mas}} = 50$  °С до  $t''_{\text{mas}} = 110$ , °С використовується двоходовий теплообмінник з К = 3500 Вт/( $\text{m}^2$ К). Гріючий теплоносій – насичена водяна пара з  $P_{H}$ , кПа, яка конденсується. Мазутний насос з підігрівачем з'єднує трубопровід довжиною L1, м. На мазутопроводі від підігрівача до колектора роздачі на форсунки L2, м знаходиться два повороти на 45°, 4 повороти на 90°, 4 засувки. Відстань від колектора до форсунки L=7 ( тут є: 2 засувки, один поворот на 45°, 3 повороти на 90°. W мазуту 1,5 м/с. Дані для розрахунків взяти з таблиці 4.1. Схема до прикладу наведена на рисунку 4.1

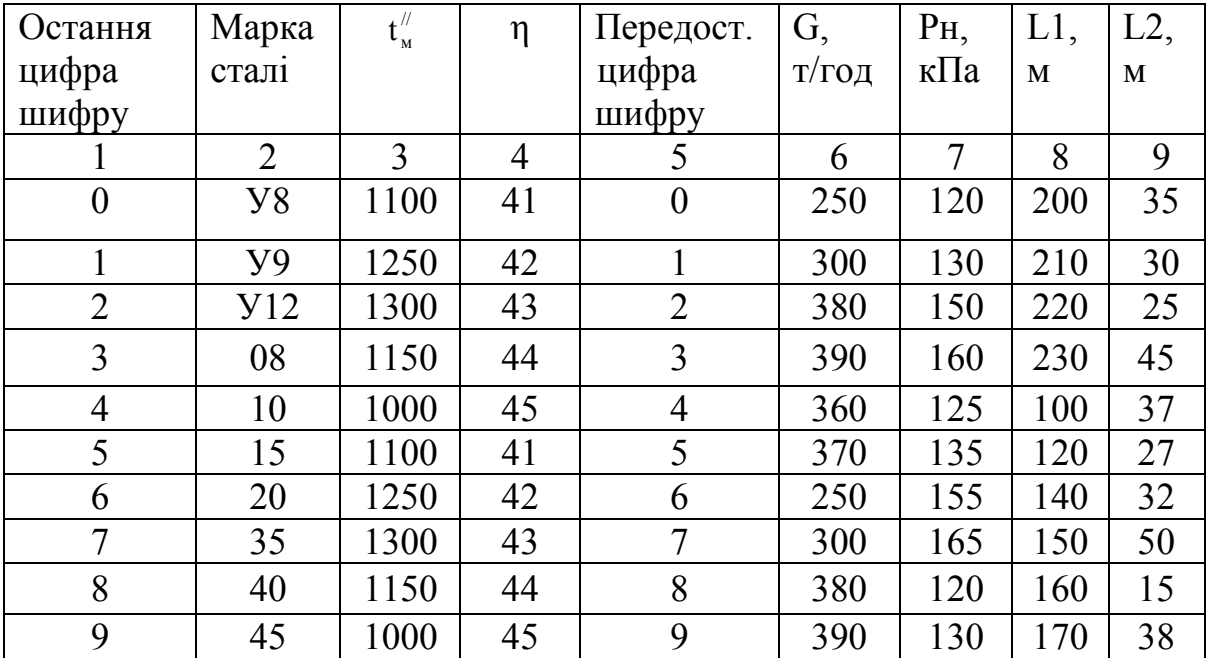

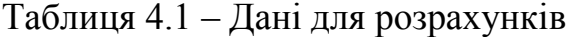

## **5 РОЗРАХУНОК ТЕПЛОВТРАТ З ПОВЕРХОНЬ ПЕЧІ**

<span id="page-36-0"></span>Для визначення тепловтрат через поверхні печі необхідно визначити температури зовнішніх стін печі та питомі теплові потоки через ці стіни.

#### <span id="page-36-1"></span>**5.1 Розрахунок тепловтрат через бічні стіни**

Характер температурної кривої  $t_{\text{KT}}-t_3$  зображеної на рис.5.1. невідомий. Тому спочатку буруть температуру зовнішньої поверхні шару ізоляції

> $t_3 = 80...100$  °С. При відомому значенні температури кладки t<sub>кл</sub> визначається гранична температура між кладкою та ізоляцією  $t_2$ :  $t_2 = 0.5(t_{\text{KII}}+t_3)$ . Визначаються середні температури шарів вогнетривкої шамотної кладки  $\overline{\textbf{t}}_{_{\textbf{m}}}$  та ізоляції з діатомітової цегли  $\overline{t}_n$ :

$$
\overline{\mathfrak{t}}_{m}=0,5(t_{\kappa n}+t_{2}),\ \overline{\mathfrak{t}}_{n}=0,5(t_{3}+t_{2}).
$$

Далі визначають коефіцієнти теплопровідності для шамоту та діатоміту за емпіричними формулами:

Рисунок 5.1 – Розподіл температур по товщині бічної стіни печі

 $\delta_{\scriptscriptstyle \rm III}$ 

 $\delta_{\scriptscriptstyle\rm I\hspace{-1pt}I}$ 

 $t_{\text{\tiny{KJI}}}$ 

 $t<sub>2</sub>$ 

 $t<sub>3</sub>$ 

$$
\lambda_{\rm m} = 0.7 + 0.00064 \cdot \overline{t}_{\rm m}
$$
,  $\lambda_{\rm r} = 0.7 + 0.000233 \cdot \overline{t}_{\rm r}$ .

Для визначення коефіцієнта тепловіддачі від зовнішньої поверхні ізоляції у навколишнє середовище при вільній конвекції  $\alpha_{k}$  використовують критеріальне рівняння вигляду

$$
Nu = c \cdot (Gr \cdot Pr)^{n}, \qquad (5.1)
$$

де 3  $\mathrm{Gr} = \frac{\mathrm{g} \cdot \mathrm{l}^3}{\mathrm{v}^2} \cdot \beta \cdot \Delta t$  $\frac{y^2}{v^2}$  $\cdot$ β $\cdot$ Δt – критерій Грасгофа, що характеризує інтенсивність

вільного руху теплоносія та виражає співвідношення між підйомними силами, що виникають внаслідок різниці густини рідини, та силами молекулярного тертя;

l – визначальний лінійний розмір поверхні теплообміну, що залежить від форми цієї поверхні. Для бічних стін печі цей розмір визначається висотою печі, тобто l=h;

 $\beta$  – коефіцієнт об'ємного розширення, для повітря β = 1/T<sub>nui</sub>;

Тпш – температура примежового шару повітря, К. Ця температура визначається із співвідношення  $t_{\text{nu}} = t_3 + t_{\text{HC}}$ . Залежно від  $t_{\text{nu}}$  визначають всі фізичні константи, що входять до рівняння для визначення критеріїв. Константа с та показник степеня n залежать від режиму руху газу і визначаються з дослідних даних М. А. Міхеєва:

| $Gr\text{-}\mathrm{Pr}$ |       |       |
|-------------------------|-------|-------|
| $10^{-3} - 10^{3}$      |       | 0,125 |
| $10^3 - 10^8$           |       | 0,25  |
|                         | 0,135 | ບ.ບມ  |

Таблиця 5.1 – Дані для критеріального рівняння 5.1

Після визначення Nu розраховують коефіцієнт тепловіддачі  $\alpha_{k}^{\text{6i4}}$ . Питомий тепловий потік q визначають за формулою, Вт/м $^2$ :

$$
q = \frac{t_{\kappa\pi} - t_{\kappa\sigma}}{\frac{\delta_{\kappa\pi}}{\lambda_{\kappa} + \frac{\delta_{\pi}}{\lambda_{\kappa}} + \frac{1}{\alpha_{\kappa}^{\text{6i}}}}.
$$

Знаючи тепловий потік q, визначають температуру на межі між шарами шамотної кладки та діатомітової теплоізоляції t<sub>2</sub>, а також температуру зовнішньої поверхні ізоляції t3:

$$
t_2 = t_{_{\kappa\pi}} - q \cdot \frac{\delta_{_{\kappa\pi}}}{\lambda_{_{\kappa\pi}}},
$$
  

$$
t_3 = t_2 - q \cdot \frac{\delta_{_{\kappa\pi}}}{\lambda_{_{\kappa\pi}}}.
$$

Якщо отримані значення  $t_2$  і  $t_3$  відрізняються від розрахункових більше як на 5%, то розрахунок повторюють, прийнявши нові значення  $t_2$  і  $t_3$ .

## <span id="page-37-0"></span>**5.2 Розрахунок тепловтрат через склепіння печі**

Виходячи з практичних рекомендацій для горизонтальних плоских поверхонь, повернутих догори, що віддають теплоту в навколишнє середовище, коефіцієнт тепловіддачі конвекцією  $\alpha_{k}$  приблизно на 30% більший, ніж для вертикальних стін, тобто  $\alpha_{\kappa}^{\text{c}} \approx 1.3 \cdot \alpha_{\kappa}^{\text{6i}}$ . Визначивши таким чином  $\alpha_{\nu}^{\text{ckn}}$ , розраховують тепловий потік q та температури  $t_2$  і  $t_3$  (рис. 5.2)

Попередньо t<sub>2</sub> і t<sub>3</sub> беруться, розраховуються і уточнюються за схемою, наведеною в п. 5.1. За визначальний лінійний розмір l горизонтальних поверхонь теплообміну береться розмір мінімальної сторони поверхонь, тоб- $\text{to } l = b$ .

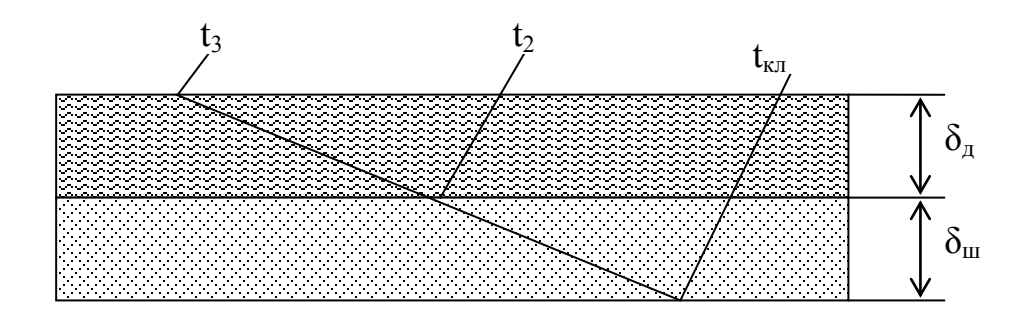

Рисунок 5.2 – Розподіл температур по товщині склепіння печі

## <span id="page-38-0"></span>**5.3 Розрахунок тепловтрат через під печі**

За практичними рекомендаціями для горизонтальних плоских поверхонь, повернутих донизу, коефіцієнт тепловіддачі конвекцією  $\alpha_{k}$  приблизно на 30% менший, ніж для вертикальних, тобто  $\alpha_{\kappa}^{\text{noay}} \approx 0.7 \cdot \alpha_{\kappa}^{\text{6i+1}}$ .

Розподіл температур по товщині поду печі показано на рис. 5.3

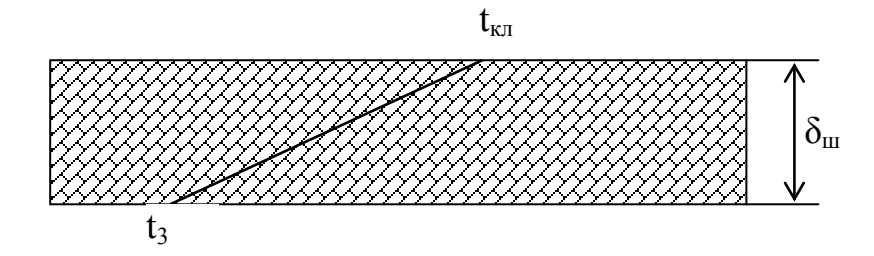

Рисунок 5.3 – Розподіл температур по товщині поду печі

Числове значення  $\alpha_{\kappa}^{\text{noay}}$  дає можливість визначити q, використовуючи залежність, Вт/м<sup>2</sup>

$$
q = \frac{t_{\kappa\pi} - t_{\kappa\epsilon}}{\frac{\delta_{\kappa\epsilon}}{\lambda_{\kappa}} + \frac{1}{\alpha_{\kappa}^{\text{noay}}}}.
$$

Для визначення  $\lambda_{\text{m}}$  попередньо задаються температурою  $t_3 = 80..100$  °С, визначають  $t_{\text{III}}=0,5(t_{\text{K}}+t_3)$ , а потім, °С

$$
t_3 = t_2 - q \cdot \frac{\delta_{\pi}}{\lambda_{\pi}}.
$$

Ця температура перевіряється також за наведеною вище методикою. Таким чином у результаті вказаних розрахунків (п. 5.1, 5.2, 5.3) стають відомими коефіцієнти тепловіддачі конвекцією  $\alpha_{\kappa}^{c_{\kappa\pi}}$ ,  $\alpha_{\kappa}^{f_{\text{0}}^{i\eta_{\kappa\pi}}}$  та відповідні температури зовнішніх поверхонь огородження печі.

#### <span id="page-39-0"></span>**5.4 Розрахунок втрат теплоти в навколишнє середовище**

Теплота від стін у навколишнє середовище передається не лише конвекцією, а й випромінюванням.

Коефіцієнт тепловіддачі випромінюванням визначається за формулою,  $Br/(M^2K)$ 

$$
\alpha_{\textrm{p}}=\frac{C_{\textrm{{\tiny 3B}}}\Bigg[\Bigg(\frac{T_{\textrm{{\tiny 3}}}}{100}\Bigg)^{\!4}-\!\Bigg(\frac{T_{\textrm{{\tiny HC}}}}{100}\Bigg)^{\!4}\Bigg]}{T_{\textrm{{\tiny 3}}}-T_{\textrm{{\tiny HC}}}},
$$

де  $C_{3B}$  – зведений коефіцієнт випромінюванням,  $C_{3B} = C_0 \epsilon$ ;

 $\varepsilon$  – ступінь чорноти стінок (можна взяти  $\varepsilon = 0.8$ ); C<sub>0</sub> = 5,67 B $\text{T/(m}^2\text{K}^4)$ .

Сумарний коефіцієнт тепловіддачі від відповідної поверхні печі в навколишнє середовище дорівнює,  $Br/(M^2K)$ :

$$
\alpha_{\Sigma} = \alpha_{\kappa} + \alpha_{p}.
$$

Теплові втрати від відповідної поверхні, Вт

$$
Q = F \cdot \alpha_{\Sigma} \cdot (t_3 - t_{\text{nc}}).
$$

## <span id="page-39-1"></span>**5.5 Розрахунок втрат теплоти випромінюванням через садочне вікно**

Внутрішню та зовнішню поверхні вікна можна вважати абсолютно чорними, тому що площа внутрішньої поверхні значно більша від вікна. Тому для розрахунку використовують залежність, Вт:

$$
Q_{\text{CB}}^{\text{bump}} = C_0 \left(\frac{T_{\text{n}}}{100}\right)^4 \cdot \Phi \cdot F \cdot \Theta ,
$$

де Т<sub>п</sub> – температура печі, Т<sub>п</sub> =  $(t_{\kappa n} + 50) + 273$ , К;

Θ – ступінь закриття садочного вікна;

Ф – коефіцієнт діафрагмування, визначається за номограмою;

 $F$  – площа отвору, м<sup>2</sup>.

Результати розрахунку зводяться у таблицю 5.2.

| Поверхня  | $F, M^2$ | $\mathfrak{t}_{\scriptscriptstyle\mathrm{KJ}},$ °С | $t_2$ , $\mathrm{C}$ | $t_3$ , $\mathrm{C}$ | q, $B_T/m^2$ | Втрати те-                            |
|-----------|----------|----------------------------------------------------|----------------------|----------------------|--------------|---------------------------------------|
| печі      |          |                                                    |                      |                      |              | плоти                                 |
|           |          |                                                    |                      |                      |              | $\downarrow_{\text{BTD}}, \text{B}$ t |
|           | ◠        |                                                    |                      |                      |              |                                       |
| Бічна     |          |                                                    |                      |                      |              |                                       |
| Склепіння |          |                                                    |                      |                      |              |                                       |
| Під       |          |                                                    |                      |                      |              |                                       |
| Вікно     |          |                                                    |                      |                      |              |                                       |
| Всього    |          |                                                    |                      |                      |              |                                       |

Таблиця 5.2 – Результати розрахунку

**Приклад 5.1.** Стіни та склепіння нагрівальної печі складаються з двох шарів: шамотної кладки завтовшки  $\delta_{\text{m}}$ , м, та діатомітової ізоляції завтовшки  $\delta_n$ , м. Висувний під печі завтовшки  $\delta_n$ , м виконаний тільки із шару шамотної цегли. Розміри робочого простору печі, м: ширина b = 1,1 м, довжина а = 2 м, висота h = 0,85 м. Температура, °С: внутрішньої поверхні кладки  $t_{k\pi}$  = 1300 °С, навколишнього середовища (повітря)  $t_{\text{H.c}}$  = 15 °С. Визначити питомий тепловий потік q,  $B_T/m^2$  та втрати теплоти через стіни, склепіння та під печі, температури зовнішньої поверхні стін та склепіння. Визначити також втрати теплоти випромінюванням через садочне вікно розміром 0,1×0,1, яке на 50% зачинене водоохолоджуваною засувкою. Товщина кладки садочного вікна  $\delta_{\rm m}+\delta_{\rm n}$ . Температуру робочого простору печі прийняти  $t_{\text{n}} = t_{\text{k}} + 50$ . Нарисувати розрахункову схему печі.

| Остан-<br>ня циф-<br>pa<br>шифру | $\delta_{\text{III}}$<br>M | $\delta_{\scriptscriptstyle{A}}$ , м | $\delta_{\text{\tiny{II}}}, \text{M}$ | Передостан-<br>ня цифра<br>шифру | b, M | a, M | h, M | $t_{\text{KJ1}}$<br>M |
|----------------------------------|----------------------------|--------------------------------------|---------------------------------------|----------------------------------|------|------|------|-----------------------|
| $\boldsymbol{0}$                 | 0,24                       | 0,123                                | 0,45                                  | $\theta$                         | 1,15 | 2,05 | 0,86 | 1299                  |
|                                  | 0,23                       | 0,124                                | 0,46                                  |                                  | 1,16 | 2,06 | 0,87 | 1285                  |
| 2                                | 0,25                       | 0,125                                | 0,47                                  | $\overline{2}$                   | 1,2  | 2,1  | 0,9  | 1250                  |
| 3                                | 0,24                       | 0,126                                | 0,44                                  | 3                                | 1,21 | 2,2  |      | 1310                  |
| $\overline{4}$                   | 0,23                       | 0,123                                | 0,45                                  | $\overline{4}$                   | 1,15 | 2,05 | 0,86 | 1315                  |
| 5                                | 0,25                       | 0,124                                | 0,46                                  | 5                                | 1,16 | 2,06 | 0,87 | 1299                  |
| 6                                | 0,24                       | 0,125                                | 0,47                                  | 6                                | 1,2  | 2,1  | 0,9  | 1285                  |
| $\overline{7}$                   | 0,23                       | 0,126                                | 0,44                                  | 7                                | 1,21 | 2,2  |      | 1250                  |
| 8                                | 0,25                       | 0,124                                | 0,45                                  | 8                                | 1,15 | 2,05 | 0,86 | 1310                  |
| 9                                | 0,26                       | 0,125                                | 0,46                                  | 9                                | 1,16 | 2,06 | 0,87 | 1315                  |

Таблица 5.3 – Варіанти завдань

Методика розв'язання задачі наведена також в літературному джерелі [4] С. 309 – 323.

#### **6 РОЗРАХУНОК НЕПОВНОГО ГОРІННЯ ПАЛИВА**

<span id="page-41-0"></span>На практиці неповне горіння з утворенням СО має місце в шахтних печах, що використовують як паливо кокс, наприклад, у вагранках для переплавки чавуну на машинобудівних заводах. Частина вуглецю коксу в кількості  $y_{H}$  згоряє в оксид вуглецю СО, а інша частина в кількості  $(1 - y_{H}) - y_{H}$ двооксид вуглецю СО<sub>2</sub>. Величину у<sub>н</sub> легко обчислити, знаючи вміст оксиду вуглецю СО у продуктах згоряння в %, та загальну кількість сухих газів  $V_{cr}$ :

$$
y_{\text{H}} = \frac{126 \cdot \text{CO} \cdot V_{\text{cr}}}{235 \cdot \text{C}^{\text{p}}}.
$$

Розрахункові формули за неповного згоряння вуглецю при α<1 мають вигляд:

витрата повітря на згорання 1 кг коксу, м $^3$ /кг

$$
V_{\text{top}} = 0,0889 \cdot \left[ \left( 1 - y_{\text{H}} \right) \cdot C^{\text{p}} + 0,375 \cdot S^{\text{p}} \right] +
$$
  
+0,0445 \cdot y\_{\text{H}} \cdot C^{\text{p}} + 0,265 \cdot H^{\text{p}} - 0,033 \cdot O^{\text{p}};

об'єм триатомних газів, м $^3$ /кг

$$
V_{RO_2} = 0.01866 \cdot \left[ (1 - y_{\rm H}) \cdot C^{\rm p} + 0.375 \cdot S^{\rm p} \right];
$$

об'єм оксиду вуглецю, м $\frac{3}{K}$ г

$$
V_{CO} = 0.01866 \cdot y_{\text{H}} \cdot C^{\text{p}};
$$

об'єм азоту, м<sup>3</sup>/кг

$$
V_{_{N_2}}=0,79\cdot V_{_{\text{ROB}}}+0,8\cdot\frac{N^p}{100}\,;
$$

об'єм водяної пари, м $^3\!/\rm{K}\Gamma$ 

$$
V_{\rm H_2O} = 0{,}111 \cdot H^{\rm p} + 0{,}0124 \cdot W^{\rm p} + 0{,}0161 \cdot V_{\rm noB};
$$

об'єм сірчистого газу, м $\frac{3}{K}$ г

$$
V_{\mathrm{SO}_2}=0,007\cdot S^p\,.
$$

Коефіцієнт витрати повітря визначимо з рівняння

$$
CO = 69, 4 \cdot (1 - \alpha).
$$

Користуючись даною методикою, розв'язати приклад 6.1

**Приклад 6.1.** Розрахувати процес згорання коксу у вагранці, якщо частка вуглецю, що перетворюється на оксид вуглецю (CO), становить у<sub>н</sub> = =0,26. Склад коксу, %:

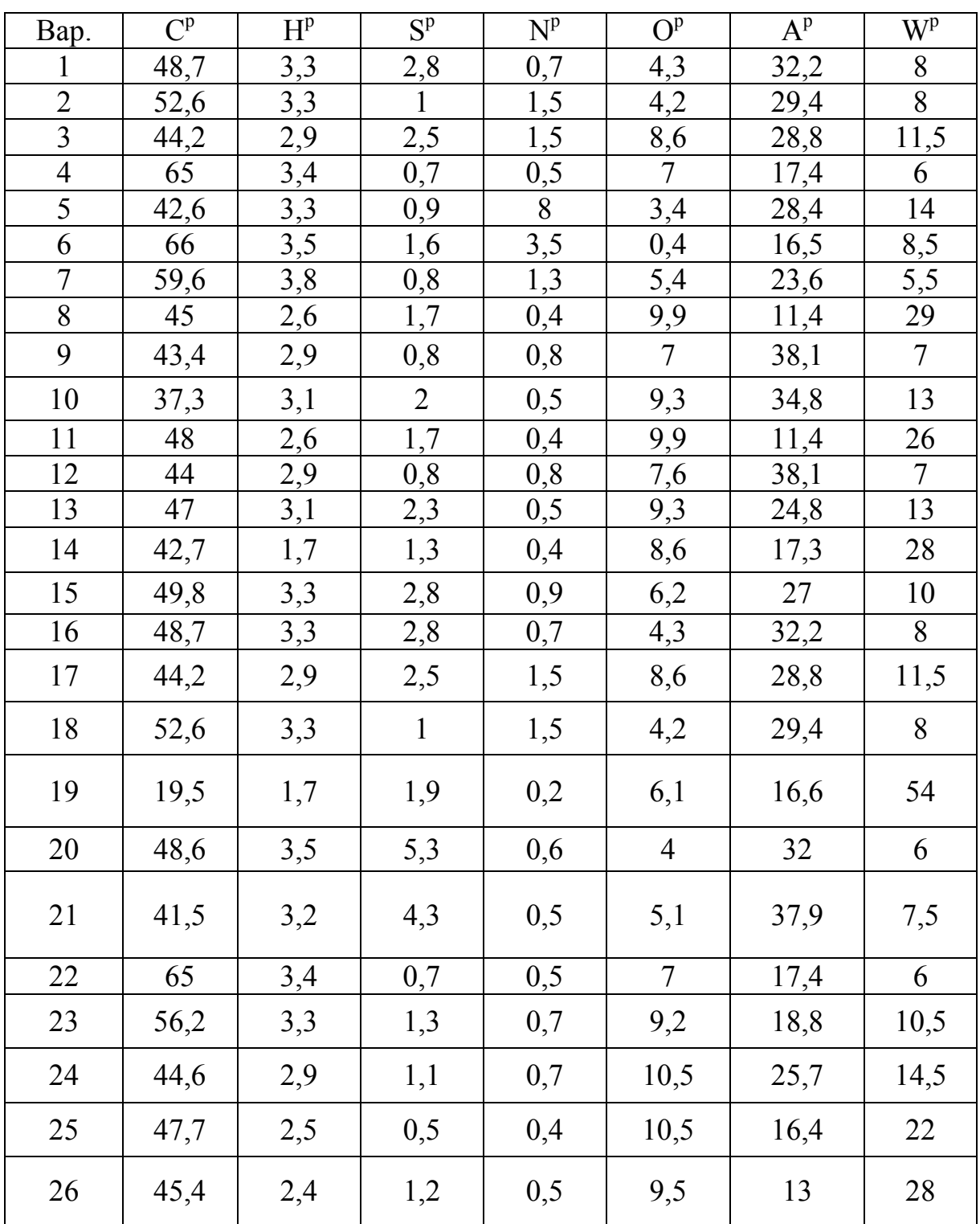

Таблиця 6.1 – Склад палива для розрахунків

# <span id="page-43-0"></span>**7 МАТЕРІАЛЬНИЙ ТА ТЕПЛОВИЙ БАЛАНСИ ВАПНЯКОВО-ВИПАЛЮВАЛЬНОЇ ПЕЧІ**

Вапняково-випалювальні печі (рис. 7.1) широко використовуються в різних галузях народного господарства, а теплотехнологічні процеси, які протікають в шахтних печах, багатогранні і мають місце в інших пічних установках (cпалювання палива в щільному шарі, рух газів в каналах між шматками шихти, тепловіддача випромінюванням та конвекцією в специфічних умовах, розкладання сировини заданого елементного складу та розмірів, втрата теплоти та ін.).

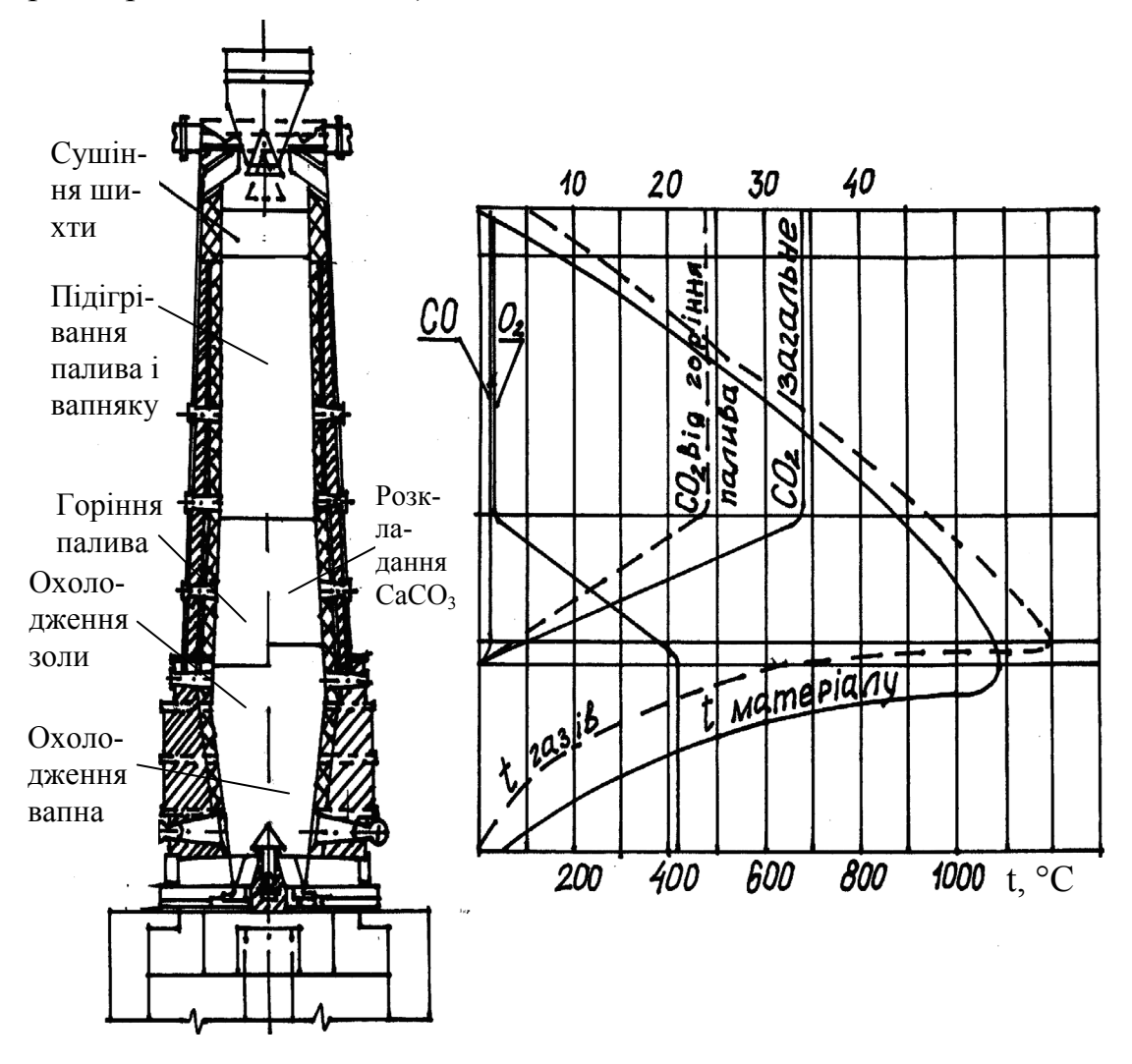

Рисунок 7.1 – Схема розташування зон зміни складу та температури газів по висоті печі

**Принцип дії вапняково-випалювальної печі.** Шихта (суміш палива та карбонатної сировини) завантажується у піч зверху (рис. 7.1) та під власною масою рухається вниз, а готове вапно безперервно вивантажується знизу печі. Матеріал по шахті проходить послідовно три технологічні зони: зону підігрівання, зону випалювання та зону охолодження. В зоні підігрівання з шихти випаровується волога, потім відбувається її нагрівання до 900 °С за рахунок теплоти газоподібних продуктів, які рухаються із зони випалювання. В зоні випалювання відбувається горіння палива та розкладання вапняку на вапно та вуглекислий газ за температури 1000...1200 °С. Зона випалювання розташована у середній частині шахти печі та займає 20...30% її корисної висоти, верхня межа зони випалювання, у якій розкладається вапняк, збігається з нижньою межею зони підігрівання. Знизу зона випалювання обмежена площиною, в якій зупиняється споживання теплоти на розкладання вапняку. В шахтній печі виділяють ще зону горіння, в якій виникає вигорання палива з утворенням двоокису вуглецю.

Продукти згорання палива та надлишок повітря, змішуючись з вуглекислим газом, що виділяється при розкладанні вапняку, утворюють пічний газ, який і надходить в зону підігрівання. В зоні охолодження температура вапна понижується; повітря, яке необхідне для згорання палива – надходить у піч знизу та, рухаючись уверх, нагрівається за рахунок теплоти вапна, а вапно охолоджується.

Зона підігрівання займає 45...55% корисної висоти шахти печі. Верхня межа зони підігрівання знаходиться на рівні відбору пічного газу, нижня – збігається з площиною, в якій температура вапна досягає температури його розкладання – 900 °С. В зоні підігрівання після підсушування шихти виділяються леткі речовини палива та відбувається підігрівання його до температури запалювання.

## **Послідовність розрахунку**

1. На підставі матеріального балансу складається тепловий баланс І зони, за допомогою якого визначається витрата теплоти (палива) на отримання 1 кг СаО (зона І включає у себе зону випалювання та охолодження, а зона II – зону підігрівання).

2. Складається тепловий баланс II зони, за допомогою якого визначається температура пічного газу. При цьому можливі два варіанти:  $t''_{\text{max}} > t_{\text{max}}$  або  $t''_{\text{max}} < t_{\text{max}}$ , де  $t_{\text{max}}$  – температура насичення водяної пари, яка відповідає їх парціальному тиску в пічному газі.

Якщо  $t''_{n,r} > t_{n}$ , розрахунок закінчено. При  $t''_{n,r} < t_{n}$  водяна пара в складі пічних газів буде конденсуватися на виході з печі, тому задаються новим значенням  $t'_{\text{n.r.}}$ , збільшивши його на 10 °С, тобто беруть  $t'_{\text{n.r.}}$  = 920 °С та повторюють розрахунок, і так до тих пір (кожний раз, збільшуючи  $t_{\text{max}}$  на 10 °С), поки не отримають  $t''_{\text{max}} > t_{\text{max}}$ . Після цього проводиться розрахунок за зонами – визначаються висоти зон підігрівання, випалювання та охолодження, а також діаметр печі.

**Наведемо методику складання теплового та матеріального балансів вапняково-випалювальної печі на конкретному прикладі**. Початкові дані для розрахунків:

1. Характеристика карбонатної сировини: cклад в сухій сировині: карбонату кальцію  $(CaCO_3)_{csc} = 95,4\%$ ; ( $_{csc}$ . – суха карбонатна сировина); карбонату магнію  $(MgCO_3)_{csc} = 1.7\%$ ; вміст вологи в карбонатній сировині (Н2О)н.к.с = 1%; розмір шматків карбонатної сировини максимальний  $d_{\text{\tiny K.c.}}^{\text{\tiny max}} = 120 \text{$  мм;  $d_{\text{\tiny K.c.}}^{\text{\tiny max}} = 60 \text{$  мм; щільність насипна  $\rho_{\text{\tiny K.c.}}^{\text{\tiny max}} = 2000 \text{ } \text{kr/m}^3$ , щільність об'ємна (здавана)  $\rho_{\text{\tiny K.c.}}^{\text{\tiny 06}} = 1000 \text{ кг/m}^3$ ;

2. Характеристика палива: елементарний склад палива за робочою маcoro  $C^p = 83\%;$   $H^p = 1\%;$   $A^p = 12\%;$   $W^p = 2\%;$   $O^p = 1\%;$   $S^p = 0.5\%;$  $N^p = 0,5\%; \ \rho_{\text{nan}}^{\text{Hac}} = 870 \ \text{kr/m}^3; \ \rho_{\text{nan}}^{\text{o6}} = 1380 \ \text{kr/m}^3;$ 

3. Характеристика вапна: щільність насипна та об'ємна становлять: ;  $\rho_{\rm B}^{\rm o6} = 2000 \text{ K} \Gamma / \text{m}^3$ ;

4. Технологічні показники печі: знімання вапна (100% СаО) з 1 м<sup>2</sup> поперечного перерізу шахти печі за годину,  $M_{CaO} = 500 \text{ kr/(m}^2 \cdot \text{rod})$ ; ступінь випалювання  $\sigma = 94,8\%$ ; температура розкладання СаСО<sub>3</sub>,  $t_p = 900$  °С (вибирається орієнтовно); температура вивантаженого вапна  $t_n^{\prime\prime} = 50$  °С; температура навколишнього середовища  $t_{H,c} = 0$  °С; коефіцієнт надлишку повітря  $\alpha = 1,1$ ; втрати теплоти від механічного недопалювання  $q_4 = 4.9\%$ ; втрати теплоти від хімічного недопалювання  $q_3 = 7.9\%$ ; втрати теплоти на навколишнє середовище  $q_5 = 3\%$  від  $Q_u^p$ .

## **Матеріальний баланс І зони печі**

Проектний розрахунок вапняково-випалювальної печі базується на законі зберігання маси матеріалів, які піддаються тепловій обробці, в результаті чого з вхідних матеріалів (вапняк, паливо, повітря) отримують продукти (вапно та пічний газ), які відрізняються від них властивостями. Матеріальні баланси окремих зон печі використовуються для встановлення норм витрат вапняку, виходу натурального вапна та пічного газу, а також для складання теплових балансів зон печі.

За тепловими балансами визначаються витрата палива та температура пічних газів на виході з печі. Дані теплового балансу дозволяють визначити ККД печі.

Розрахунок матеріальних балансів вапняково-випалювальної печі рекомендовано вести на 1 кг СаО; об'єм повітря та газів зведений до нормальних умов, тобто  $t = 0$  °C,  $P = 0.102$  МПа (760 мм рт. ст.).

## Розв'язування

Теплота згорання палива, кДж/кг [8]:

$$
Q_{\rm H}^{\rm p} = 338 \cdot C^{\rm p} + 1025 \cdot H^{\rm p} - 108, 5 \cdot (O^{\rm p} - S^{\rm p}) - 25 \cdot W^{\rm p} =
$$
  
= 338 \cdot 83 + 1025 \cdot 1 - 108, 5 \cdot (1 - 0, 5) - 25 \cdot 2 = 28974, 55.

Залишки палива, що не згоріли, кг/кг СаО

$$
a_{\rm n} = G_{\rm n a n}^{\rm p} \cdot 10^{-2} [q_{4} + (1 - q_{4} \cdot 10^{-2}) (A^{\rm p} + 0.5 \cdot S^{\rm p})] =
$$
  
=  $G_{\rm n a n}^{\rm p} \cdot 10^{-2} [4.9 + (1 - 4.9 \cdot 10^{-2}) (12 + 0.5 \cdot 0.5)] = 0.17 \cdot G_{\rm n a n}^{\rm p}$ ,

де  $G_{\text{max}}^{\text{p}}$  – питома витрата палива, кг/кг СаО. Кількість вуглецю, що згорів в печі, на 1 кг палива, %

$$
C_{\text{cn}}^{\text{p}} = (1 - q_4 \cdot 10^{-2}) (C^{\text{p}} - 1.5H^{\text{p}})] = (1 - 4.9 \cdot 10^{-2}) (83 - 1.5 \cdot 1)] = 77,5065.
$$

Питома витрата сухої карбонатної речовини

$$
G_{c.k.c.} = 1,786 \cdot 10^4 / [(CaCO_3)_{c.K.c} \cdot \delta] = 1,786 \cdot 10^4 / [95,4 \cdot 94,8] = 1,975.
$$

Питома витрата натуральної карбонатної речовини

$$
G_{H.K.C.} = G_{c.K.C.} / [1 - (H_2 O)_{H.K.C.} 10^{-2}] = 1,975 / [1 - 1 \cdot 10^{-2}] = 1,995.
$$

Питомий вихід натурального вапна, кг/кг СаО

$$
G_{_{H.B}} = G_{_{c.K.C.}}[1 - 0.52 \cdot (MgCO_3)_{_{c.K.C.}} \cdot 10^{-2} - 0.7857 + a_{\pi} =
$$
  
= 1,975 \cdot [1 - 0.52 \cdot 1.7 \cdot 10^{-2}] - 0.7857 + 0.17 \cdot G\_{\text{nan}}^{\text{p}} = 1,1717 + 0.17 \cdot G\_{\text{nan}}^{\text{p}}.

Кількість карбонатної сировини, що надходить в зону випалювання, кг/кг

$$
G_{_{H,B}} = G_{_{c,K,C}}[1 - 0.52 \cdot (MgCO_3)_{_{c,K,C}} \cdot 10^{-2}] =
$$
  
= 1.975 \cdot [1 - 0.52 \cdot 1.7 \cdot 10^{-2}] = 1.9574.

Питома витрата палива, що надходить в зону випалювання, кг/кг СаО

$$
G'_{\text{nan}} = G_{\text{nan}}^{\text{p}} \cdot (C^{\text{p}} - 1.5H^{\text{p}} + A^{\text{p}} + 0.5S^{\text{p}}) 10^{-2} =
$$
  
=  $G_{\text{nan}}^{\text{p}} \cdot (83 - 1.5 \cdot 1 + 12 + 0.5 \cdot 0.5) \cdot 10^{-2} = 0.9375 \cdot G_{\text{nan}}^{\text{p}}$ .

Питома витрата повітря, м<sup>3</sup>/кг

$$
V_{_{\text{rob}}}=8,9\cdot G_{_{\text{max}}}^{\text{p}}\cdot C_{_{\text{cn}}}^{\text{p}}\cdot 10^{-2}\cdot \alpha=8,9\cdot G_{_{\text{max}}}^{\text{p}}\cdot 77,5065\cdot 10^{-2}\cdot 1,1=7,5879\cdot G_{_{\text{max}}}^{\text{p}}\,.
$$

## **Об'єм компонентів сухих пічних газів, які виходять із I зони печі на 1 кг СаО, м<sup>3</sup> /кг**

Об'єм окису вуглецю, м $^3$ /кг

$$
V'_{\text{CO}} = 0,79 \cdot G_{\text{max}}^{\text{p}} \cdot q_{\text{CO}} \cdot 10^{-6} \cdot Q_{\text{H}}^{\text{p}} = 0,79 \cdot G_{\text{max}}^{\text{p}} \cdot 7,9 \cdot 10^{-6} \cdot 28974,55 =
$$
  
= 0,1808 \cdot G\_{\text{max}}^{\text{p}}.

Об'єм вуглекислого газу, м $3/$ кг

$$
V'_{CO_2} = 0, 4 + 1,855 \cdot G_{\text{max}}^{\text{p}} \cdot C_{\text{cn}}^{\text{p}} \cdot 10^{-2} - 0,79 \cdot G_{\text{max}}^{\text{p}} \cdot Q_{\text{H}}^{\text{p}} \cdot q_{CO} \cdot 10^{-6} =
$$
  
= 0, 4 + 1,855 \cdot G\_{\text{max}}^{\text{p}} \cdot 77,5065 \cdot 10^{-2} - 0,79 \cdot G\_{\text{max}}^{\text{p}} \cdot 28974,55 \cdot 7,9 \cdot 10^{-6} =

 $= 0, 4 + 1, 2569 \cdot G_{\text{max}}^{\text{p}}$ .

Об'єм кисню в пічному газі, м $3/$ кг

$$
V'_{O_2}=0,21\cdot V_{_{\textup{top}}}( \alpha-1)\,/\,\alpha+0,7\cdot G_{_{\textup{min}}}^{p}\cdot O^{p}\cdot 10^{-2}+0,5\cdot V'_{_{\textup{CO}}}=\\=0,21\cdot 7,5879\cdot G_{_{\textup{max}}}^{p}\cdot (1,1-1)\,/\,1,1+0,7\cdot G_{_{\textup{max}}}^{p}\cdot 1\cdot 10^{-2}+0,5\cdot 0,1808\cdot G_{_{\textup{max}}}^{p}\,.
$$

Об'єм азоту в пічному газі, м $3/$ кг

$$
V_{N_2}' = 0,79 \cdot V_{\text{top}} + 0,8 \cdot G_{\text{max}}^p \cdot N^p \cdot 10^{-2} = 0,79 \cdot 7,5879 \cdot G_{\text{max}}^p ++ 0,8 \cdot G_{\text{max}}^p \cdot 0,5 \cdot 10^{-2} = 5,9944 \cdot G_{\text{man}}^p + 0,004 \cdot G_{\text{nan}}^p = 5,9984 \cdot G_{\text{nan}}^p.
$$

Об'єми водню та метану в пічному газі беремо рівними нулю  $V'_{N_2} = 0$ ,  $V'_{CN_4} = 0$ .

Об'єм сухого пічного газу, який виходить з І в II зону печі, м $^{3}/$ кг

$$
V'_{c.n.r} = \sum_{i=0}^{n} V_r = V'_{CO_2} + V'_{CO} + V'_{O_2} + V'_{N_2} + V'_{CH_4} + V'_{H_2} = 0,4 + 1,2569 \cdot G_{\text{max}}^p + 0,1808 \cdot G_{\text{max}}^p + 0,24226 \cdot G_{\text{max}}^p + 5,9984 \cdot G_{\text{max}}^p = 0,4 + 7,678 \cdot G_{\text{max}}^p.
$$

Визначимо густини компонентів пічного газу за температури  $t = 0$  °С [11], кДж/(м<sup>3</sup>·К):

$$
\rho_{\text{CO}_2}^0 = 1,977 \, ; \; \rho_{\text{CO}}^0 = 1,25 \, ; \; \rho_{\text{N}_2}^0 = 1,429 \, ; \; \rho_{\text{O}_2}^0 = 1,257 \, .
$$

Витрата матеріалів та газоподібних продуктів з І зони печі

$$
G'_{\text{bhd}} = G_{\text{h.B.}} + V'_{\text{CO}_2} \cdot \rho_{\text{CO}_2}^0 + V'_{\text{CO}} \cdot \rho_{\text{CO}}^0 + V'_{\text{N}_2} \cdot \rho_{\text{N}_2}^0 + V'_{\text{O}_2} \cdot \rho_{\text{O}_2}^0 = 1,1717 +
$$
  
+0,17 · G<sup>p</sup><sub>max</sub> + (0,4+1,2569 · G<sup>p</sup><sub>max</sub>) · 1,977 + 0,1808 · G<sup>p</sup><sub>max</sub> · 1,25 +  
+0,24226 · G<sup>p</sup><sub>max</sub> · 1,429 + 5,9984 · G<sup>p</sup><sub>max</sub> · 1,257 = 1,9625 + 10,7669 · G<sup>p</sup><sub>max</sub>.

Надходження матеріалів в першу зону печі:

$$
G'_{npux} = G'_{\kappa.c.} + G_{\text{max}}^p + V_{\text{nos}} \cdot \rho_{\text{nos}}^o = 1,975 + G_{\text{max}}^p + 7,5879 \cdot G_{\text{max}}^p \cdot 1,293 = \\ = 1,975 + 10,748 \cdot G_{\text{max}}^p \,.
$$

Перевірка матеріального балансу І зони печі

$$
G'_{\text{npux}} = G'_{\text{bux}} = 1,9625 + 10,7669 \cdot G_{\text{nan}}^{\text{p}} \approx 1,975 + 10,748 \cdot G_{\text{nan}}^{\text{p}}.
$$

Отже, витратна і приходна частина балансів майже однакові.

#### **Тепловий баланс І зони печі**

Температура карбонатної сировини та палива, що надходить в І зону з II зони печі, береться  $t''_{\text{rc}} = t_{p} = 900 \text{ °C}, t''_{\text{nan}} = t''_{\text{nc}} = t_{p} = 900 \text{ °C}.$ 

Питома теплоємність карбонатної сировини та палива при  $\,{\mathsf{t}}_{_{\rm sc}}^{\mathsf{''}} = {\mathsf{t}}_{_{\rm n}}^{\mathsf{''}}$  $t_{\kappa c}^{\prime\prime} = t$ 

$$
C_{CaCO3} = 1,11 \text{ KJ/K/(KT·K)} [11].
$$

Температура повітря, що надходить в Ізону печі, береться  $t'_{\text{max}} = t_{\text{sc}} = 0$ .

Питома теплоємність повітря при  $t''_{n} = 0$ °С –  $C'_{\text{nos}} = 1,297 \text{ }\text{K/IW}^3(\text{M}^3\text{-K})$ (додаток А).

Температура пічного газу, що виходить з І в ІІ зону печі (на межі зон випалювання і підігрівання), береться  $t_p + 10 = 900 + 10 = 910$  °С

$$
t'_{\text{nr}} = t_{\text{p}} + 10 = 900 + 10 = 910.
$$

Питома теплоємність компонентів пічного газу при  $t_{\text{n.r.}}'' = 910 \text{ °C}$ , кДж/(м<sup>3</sup>·К) (додаток А).

$$
C'_{CO_2} = 2,17
$$
;  $C'_{CO} = 1,4$ ;  $C'_{N_2} = 1,39$ .

Фізична теплота, яка вноситься підігрітою карбонатною сировиною в І зону із ІІ зони, кДж/кг:

$$
Q'^{\Phi}_{\kappa.c.} = G'_{\kappa.c.} \cdot c_{\text{CaCO}_3} \cdot t''_{\kappa.c.} = 1,9574 \cdot 1,11 \cdot 900 = 1955,4.
$$

Фізична теплота з підігрітим паливом, кДж/кг

$$
Q'^{\varphi}_{\text{man}} = G'_{\text{man}} \cdot C''_{\text{man}} \cdot t''_{\text{man}} = 0,9375 \cdot G^{\text{p}}_{\text{man}} \cdot 1,47 \cdot 900 = 1240 \cdot G^{\text{p}}_{\text{man}}.
$$

Фізична теплота, яка надходить в І зону з повітрям, кДж/кг

$$
Q'_{\text{top}} = V_{_{\text{top}}}\cdot C'_{_{\text{top}}}\cdot t'_{_{\text{top}}}=0\,.
$$

Хімічна теплота палива, кДж/кг

$$
Q_{\text{naat}}^{x} = G_{\text{naat}}^{p} \cdot Q_{\text{h}}^{p} = G_{\text{naat}}^{p} \cdot 28974,55.
$$

## **Надходження теплоти в І зону печі**

$$
Q'_{\text{max}} = Q'^{\varphi}_{\text{rc}} + Q'^{\varphi}_{\text{nan}} + Q'^{\varphi}_{\text{nan}} + Q'_{\text{non}} = 1955,4 + G^{p}_{\text{nan}} \cdot 28974,55 + 1240 \cdot G^{p}_{\text{nan}} + 0 = 30214,55 \cdot G^{p}_{\text{nan}} + 1955,4.
$$

#### **Втрати теплоти з І зони печі**

Втрати теплоти з хімічним недопалюванням, кДж/кг

$$
Q_{_{X\dot{I}M}}=G_{_{\textup{max}}}^{p}\cdot Q_{_{\textup{H}}}^{p}\cdot q_{_{3}}\cdot 10^{-2}=G_{_{\textup{max}}}^{p}\cdot 28974,55\cdot 7,9\cdot 10^{-2}=2288,99\cdot G_{_{\textup{max}}}^{p}\,.
$$

Втрати теплоти на дисоціацію СаСО<sub>3</sub> за рекомендаціями [11, 12] становить  $Q_{CaCO_2} = 3184 \text{ KJ/K}.$ 

Втрати теплоти з механічним недопалом, кДж/кг

$$
Q_{\text{max.}} = G_{\text{max}}^p \cdot Q_{\text{H}}^p \cdot q_4 \cdot 10^{-2} = G_{\text{max}}^p \cdot 28974,55 \cdot 4,9 \cdot 10^{-2} = 1419,753 \cdot G_{\text{max}}^p \,.
$$

Втрати теплоти з вивантаженим вапном, кДж/кг

$$
Q_{_{\rm H.B.}}=G_{_{\rm H.B.}}\cdot c''_{_{\rm B}}\cdot t''_{_{\rm B}}=\left(1{,}1717+0{,}17\cdot G_{_{\rm IRAJ}}^{p}\right)\cdot 0{,}79\cdot 50=46{,}282+6{,}715\cdot G_{_{\rm IRAJ}}^{p}\,,
$$

де теплоємність вапна при температурі 50 °С – с<sup>"</sup> = 0,79 кДж/(кг·К) [11].

Теплота сухого пічного газу, який надходить з І зони в ІІ зону печі, кДж/кг

$$
Q'_{c.n.r} = (V'_{CO_2} \cdot C'_{CO_2} + V'_{CO} \cdot C'_{CO} + V'_{O_2} C'_{O_2} + V'_{N_2} \cdot C'_{N_2} + V'_{H_2} \cdot C'_{H_2} ++V'_{CH_4} \cdot C'_{CH_4})t'_{n.r} = ((0, 4 + 1, 2569 \cdot G_{nan}^p) \cdot 2, 17 + 0, 1808 \cdot G_{nan}^p \cdot 1, 4 ++0, 24226 \cdot G_{nan}^p \cdot 1, 46 + 5, 9984 \cdot G_{nan}^p \cdot 1, 39) \times 910 = 10621 \cdot G_{nan}^p + 789,88.
$$

Втрати теплоти в навколишнє середовище для І зони печі, кДж/кг

$$
Q_{\text{habk.c.}} = q_5 \cdot 10^{-2} \cdot G_{\text{naat}}^p \cdot Q_{\text{h}}^p = 3 \cdot 10^{-2} \cdot G_{\text{naat}}^p \cdot 28974,55 = 869,2365 \cdot G_{\text{naat}}^p.
$$

Втрати теплоти з леткими речовинами, кДж/кг

$$
Q_{ner} = G_{nan}^{p} \cdot (1634 \cdot H^{p} + 45, 7 \cdot S^{p}) = G_{nan}^{p} (1634 \cdot 1 + 45, 7 \cdot 0, 5) =
$$
  
= 1657, 75 \cdot G\_{nan}^{p}.

Втрати теплоти в І зоні печі, кДж/кг

$$
\begin{aligned} Q'_{\text{brp}} = Q_{\text{CaCO}_3} + Q_{\text{meX}} + Q_{\text{xim}} + Q_{\text{h.b}} + Q_{\text{c.m.f}} + Q_{\text{habK},c} + Q_{\text{ner}} = &\, 3184 + \\ + &\, 1419,753 \cdot G_{\text{nau}}^{\text{p}} + 2288,99 \cdot G_{\text{nau}}^{\text{p}} + 46,282 + 6,715 \cdot G_{\text{nau}}^{\text{p}} + 10621 \cdot G_{\text{nau}}^{\text{p}} + \end{aligned}
$$

 $+789,88 + 869,2365\cdot G_{\text{nan}}^{\text{p}} + 1657,75\cdot G_{\text{nan}}^{\text{p}} = 16863,4\cdot G_{\text{nan}}^{\text{p}} + 4020,162$ . Прирівнюючи  $Q'_{\text{app}} = Q'_{\text{max}}$ , знаходимо питому витрату палива, кг/кг СаО

$$
G^{\,p}_{\,\text{max}}=0,15465\,.
$$

#### **Матеріальний баланс другої зони печі**

Частину складових матеріального балансу II зони печі беремо із матеріального балансу I зони печі. Визначимо відсутні складові балансу II зони печі.

Об'єм газів, який не змінюється при проходженні II зони, м<sup>3</sup>/кг CaO:

$$
V''_{CO} = V'_{CO} = 0,1808 \cdot 0,15465 = 0,15465;
$$
  
\n
$$
V''_{O_2} = V'_{O_2} = 0,24226 \cdot 0,15465 = 0,0375;
$$
  
\n
$$
V'''_{N_2} = V'_{N_2} = 5,9984 \cdot 0,15465 = 0,9276;
$$
  
\n
$$
V'_{CO_2} = 0,4 + 1,2569 \cdot G^P_{T,0} = 0,4 + 1,2569 \cdot 0,15465 = 0,5944.
$$

Надходження матеріалів та газоподібних продуктів в ІІ зону печі, кг/кг

$$
G''_{npux} = G_{_{HKc}} + G^{p}_{n a n} + V'_{CO_2} \cdot \rho^{\circ}_{CO_2} + V'_{CO} \cdot \rho^{\circ}_{CO} + V'_{O_2} \cdot \rho^{\circ}_{O_2} + V'_{N_2} \cdot \rho^{\circ}_{N_2} =
$$
  
= 1,995 + 0,15465 + 0,5944 · 1,977 + 0,15465 · 1,25 + 0,0375 · 1,429 +  
+ 0,9276 · 1,251 = 4,73195.

**Витрата матеріалів та газоподібних продуктів з другої зони печі** Питома витрата карбонатної сировини, яка надходить з І в ІІ зону печі  $G'_{\kappa,c} = 1,9574 \text{ K} \Gamma / \text{K} \Gamma.$ 

Питома витрата палива, яка надходить з І в ІІ зону печі, кг/кг СаО

$$
G'_{\text{nan}} = 0.9375 \cdot G_{\text{nan}}^{\text{p}} = 0.9375 \cdot 0.15465 = 0.14498.
$$

## **Вихід пічного газу з другої зони печі**

Об'єм вуглекислого газу  $V''_{CO}$ , складається з об'єму вуглекислого газу, що надходить із зони I в зону II, а також з газу, який виділяється в зоні II під час розкладання  $\mathrm{MgCO}_{3}$  у кількості, м $^{3}/\mathrm{kr}$ 

$$
V_{CO_2}^{\text{poskn}} = 0,265 \cdot \left(MgCO_3\right)_{\text{c.k.c.}} \cdot 10^{-2} \cdot G_{\text{c.k.c.}},
$$

тоді

$$
V''_{CO_2} = V'_{CO_2} + 0,265 \cdot (MgCO_3)_{c.k.c.} \cdot 10^{-2} \cdot G_{c.k.c.} =
$$
  
= 0,5944 + 0,265 \cdot 1,7 \cdot 10^{-2} \cdot 1,975 = 0,6033.

Об'єм водяної пари, що виходить із зони II, складається з об'єму водяної пари із палива та з карбонатної сировини, м<sup>3</sup>/кг

$$
V''_{\scriptscriptstyle\rm B.I.I.} = 1,244 \cdot \left( G^{\scriptscriptstyle\rm p}_{\scriptscriptstyle\rm I\hspace{-.1em}I\hspace{-.1em}I\hspace{-.1em}I}} \cdot W^{\scriptscriptstyle\rm p} + G_{\scriptscriptstyle\rm H.K.C} \cdot \left( H_{\scriptscriptstyle 2} O \right)_{\scriptscriptstyle\rm H.K.C} \right) \cdot 10^{-2} =
$$

$$
= 1,244 \cdot (0,15465 \cdot 2 + 1,995 \cdot 1) \cdot 10^{-2} = 0,0287.
$$

Витрата матеріалів та газоподібних продуктів з ІІ зони печі, кг/кг

$$
G''_{\text{bhtp.}} = G'_{\kappa,c.} + G'_{\text{max}} + V''_{\text{CO}_2} \cdot \rho_{\text{CO}_2}^{\circ} + V''_{\text{CO}} \cdot \rho_{\text{CO}}^{\circ} + V''_{\text{O}_2} \cdot \rho_{\text{O}_2}^{\circ} + V''_{\text{N}_2} \cdot \rho_{\text{N}_2}^{\circ} +
$$

$$
+ V''_{\text{H}_2} \cdot \rho_{\text{H}_2}^{\circ} + V''_{\text{CH}_4} \cdot \rho_{\text{CH}_4}^{\circ} + V''_{\text{B}.\text{II}} \cdot \rho_{\text{B}.\text{II}}^{\circ},
$$

$$
G''_{\text{bhtp.}} = 1,9574 + 0,14498 + 1,1927 + 0,1933 + 0,0536 + 1,16043 + 0,023 =
$$

$$
= 4,7254.
$$

Перевірка матеріального балансу другої зони печі

$$
\Delta = \frac{G''_{npux} - G''_{purr}}{G''_{npux}} \cdot 100 = \frac{4,73195 - 4,7254}{4,73195} \cdot 100 = 0,14\%.
$$

#### **Тепловий баланс другої зони печі**

Рівняння теплового балансу II зони (на підставі матеріального балан $cy)$ :

$$
\begin{array}{c}\displaystyle Q''^{\varphi}_{\kappa.c.}+Q''^{\varphi}_{\pi a\pi}+Q'_{c.\pi.r.}+Q'_{\scriptscriptstyle B.\pi.}+Q_{\scriptscriptstyle x i\alpha}+Q_{\pi e\tau}=Q'^{\varphi}_{\kappa.c.}+Q'^{\varphi}_{\pi a\pi}+\\ \displaystyle +Q''_{c.\pi.r.}+Q''_{\scriptscriptstyle B.\pi.}+Q_{\scriptscriptstyle x i\alpha}+Q_{\scriptscriptstyle n e\tau}+Q_{\scriptscriptstyle M g CO_3}+Q''_{\scriptscriptstyle H.c.}.\end{array}
$$

**Надходження теплоти.** Фізична теплота, яка вноситься карбонатною сировиною, що надходить в II зону, кДж/кг

$$
Q'^{\varphi}_{\kappa.c.} = G_{_{\kappa,\kappa.c.}} \cdot c_{_{CaCO_3}} \cdot t'_{\kappa.c.} = 0.
$$

В проектних розрахунках можна брати  $t'_{k,c} = t_{_{H.c.}} = 0$ , тому  $Q'^{\phi}_{k.c.} = 0$ . Фізична теплота палива, що надходить в II зону, кДж/кг

$$
Q'^{\varphi}_{\text{rad}}=G^{\text{p}}_{\text{rad}}\cdot c_{\text{rad}}\cdot t'_{\text{rad}}=0\,.
$$

Тут також вибрано  $t'_{\text{max}} = t_{\text{H.c.}} = 0$ .

Теплота сухих пічних газів, що надходять в II зону з І зони  $\,{\rm Q}^\prime_{\rm c.n.r.},\,$ визначається за формулою, кДж/кг

$$
Q_{\textrm{c.m.r}}'=10621\cdot G_{\textrm{man}}^{\textrm{p}}+789,88=10621\cdot0,15465+789,88=2432,42\ .
$$

Оскільки  $Q_{x_i}$  та  $Q_{\text{per}}$  входять в праву та ліву частину теплового балансу другої зони печі, то їх можна повністю усунути. Тому рівняння теплового балансу має вигляд

$$
Q'_{c.n.r.} = Q'^{\varphi}_{\kappa.c.} + Q'^{\varphi}_{\text{naar}} + Q''_{c.n.r.} + Q''_{\text{b.n.}} + Q_{\text{MgCO}_3} + Q''_{\text{n.c.}}.
$$

**Витрати теплоти.** Фізична теплота, що вноситься з підігрітою карбонатною сировиною з другої зони в першу, кДж/кг

$$
Q'^{\Phi}_{\kappa.c.} = G'_{\kappa.c.} \cdot c_{CaCO_3} \cdot t''_{\kappa.c.} = 1,9574 \cdot 1,1 \cdot 900 = 1937,8.
$$

Фізична теплота, що виноситься з підігрітим паливом з другої зони в першу, кДж/кг

$$
Q_{\text{nan}}^{"\varphi} = G_{\text{nan}}' \cdot c_{\text{nan}} \cdot t_{\text{nan}}'' = 0,9375 \cdot 0,15465 \cdot 1,43 \cdot 900 = 186,595.
$$

Витрата теплоти на дисоціацію MgCO<sub>3</sub>, кДж/кг:

$$
Q_{MgCO_3} = 1144 \cdot G_{c,\text{\tiny K.C.}} \cdot (MgCO_3)_{c,\text{\tiny K.C.}} \cdot 10^{-2} = 1144 \cdot 1,975 \cdot 1,7 \cdot 10^{-2} = 38,41.
$$

Теплота водяної пари, що виходить з другої зони, кДж/кг

$$
Q''_{B,\pi} = V''_{B,\pi} \cdot (2493 + c''_{H_2O} \cdot t''_{\pi,r}) = 0,0287 \cdot (2493 + 1,505 \cdot t''_{\pi,r}) =
$$
  
= 71,549 + 0,0432 \cdot t''\_{\pi,r}.

Теплота сухих пічних газів, що виходять із зони II печі, кДж/кг

$$
Q''_{c.n.r} = (V''_{CO_2} \cdot C''_{CO_2} + V''_{CO} \cdot C''_{CO} + V''_{O_2} \cdot C''_{O_2} + V''_{N_2} \cdot C''_{N_2}) \cdot t''_{n.r} = = (0,6033 \cdot 1,7 + 0,15465 \cdot 1,302 + 0,0375 \cdot 1,318 + 0,9276 \cdot 1,3) \cdot t''_{n.r} = = 2,4823 \cdot t''_{n.r.},
$$

де теплоємності газів  $C''_{CO_2}$ ,  $C''_{CO}$ ,  $C''_{O_2}$ ,  $C''_{N_2}$  беремо при температурі  $t''_{\text{n.r.}} = 100$  °С (попередньо задаємось) з додатка А.

Втрати теплоти у навколишнє середовище беремо  $Q''_{\text{\tiny H.C.}} = 40\,$  кДж (на підставі дослідних даних [12]).

Витрати теплоти, кДж/кг:

$$
1937,8+186,595+2,4823 \cdot t_{n.r.}'' + 71,549+0,0432 \cdot t_{n.r.}'' + 38,41+40 =
$$
  
= 2274,254+2,5255 \cdot t\_{n.r.}''

Прирівнюємо статті надходження та витрати теплоти

$$
2432,42 = 2274,254 + 2,5255 \cdot t''_{n.r.}
$$

і знаходимо температуру пічних газів на виході з печі  $t_{\text{n.r.}}'' = 63 \text{ °C}$ .

За рекомендаціями [12], якщо  $t''_{n,r}$  розрахована на підставі теплового балансу, відрізняється від прийнятої не більше як на 50…80 °С, то значення питомих теплоємностей не уточнюється. Якщо різниця становить

100 °С і більше, то задаються значеннями питомих теплоємностей для розрахованого значення  $t''_{\text{max}}$  та повторюють розрахунок.

Розрахована таким чином температура відхідних пічних газів повинна бути більша за температуру насичення водяної пари  $t''_n$ .

Вологовміст пічного газу на виході з печі, кг/кг

$$
d_{\text{max}} = 0, 5 \cdot \frac{V''_{\text{min}}}{V''_{\text{min}}} = 0, 5 \cdot \frac{0,0287}{0,6033 + 0,15465 + 0,0375 + 0,9276} = 0,00839.
$$

Парціальний тиск, Па

$$
P_{_{B,\Pi}} = P_{_{\Pi,\Gamma}} \cdot d_{_{\Pi,\Gamma}} / (0,622 + d_{_{\Pi,\Gamma}}) = 10^5 \cdot 0,00833 / (0,622 + 0,00833) = 1321,5.
$$

За відповідними таблицями [12] визначаємо температуру насичення водяної пари  $t''_n = 11,2$  °С. Оскільки  $t''_{n,r} > t_n$ , то розрахунок завершено. Якщо  $t''_{n,r}$  <  $t_{\rm H}$  – задаються новим значенням  $t'_{n,r}$ , збільшивши його на 10 °С, тобто беруть  $t'_{\text{max}} = 920$  °С та повторюють розрахунок, і так до того часу (кожен раз збільшуючи  $t'_{n,r}$  на 10 °С ), поки не отримують  $t''_{n,r} > t_{n}$ .

## **ПЕРЕЛІК ПОСИЛАНЬ**

- <span id="page-54-0"></span>1. Щукин А. А. Промышленные печи и газовое хозяйство заводов / Щукин А. А. – М. : Энергия, 1973. – 224 с.
- 2. Современные горелочные устройства (конструкции и технические характеристики) : справочное издание / Винтовкин А. А., Ладыгичев М. Г., Гусовский В. Л. – М. : Машиностроение, 2001. – 496 с.
- 3. Маслов В. А. Топливосжигающие и теплогенерирующие устройства / Маслов В. А. – Мариуполь : ПДТУ, 2002. – 224 с.
- 4. Ткаченко О. О. Високотемпературні процеси та установки. Ч. 1. : підручник / Ткаченко О. О. – [2-ге вид.]. – Х. : "Ранок", 2008. – 336 с.
- 5. Ткаченко О. О. Високотемпературні процеси та установки. Ч. 2. : підручник / Ткаченко О. О. – [2-ге вид.]. – Х. : "Ранок", 2008. – 160 с.
- 6. Промышленная теплоэнергетика и теплотехника : справочник / [А. М. Бакластов, В. М. Бродянский, Б. П. Голубев и др.]; под общ. ред. В. А. Григорьева и В. М. Зорина.– М. : Энергоатомиздат, 1983. – 552 с.
- 7. Михеев М. А. Основы теплопередачи / М. А. Михеев, И. М. Михеева. – М. : Энергия, 1977. – 344 с.
- 8. Тепло- і масообмінні апарати і установки промислових підприємств. Ч.1 / [за ред. Б. О. Левченко]. – Харків : ХДПУ, 1999. – 420 с.
- 9. Тепловой расчет котлов (нормативный метод). [Изд. 3-е перераб. и доп.] – СПб. : Изд. НПО ЦКТИ, 1998. – 256 с.
- 10. Исламов М. Ш. Проектирование и эксплуатация промышленных печей / Исламов М. Ш. – Л. : Химия, 1986. – 280 с.
- 11. Табунщиков Н. П. Производство извести / Табунщиков Н. П. М. : Химия, 1974. – 240 с.
- 12. Ларюшкін Є. П. Промислові печі та пічне устаткування / Ларюшкін Є. П. – Вінниця : ВДТУ, 2001 – 106 с.
- 13. Котлы утилизаторы и котлы энерготехнологические: [отраслевый каталог]. – М. : НИИЭИНФОРМЭНЕРГОМАШ, 1985. – 83 с.
- 14. Безгрешнов А. Н. Расчет паровых котлов в примерах и задачах / А. Н. Безгрешнов, Ю. М. Ликов. – М. : Энергоатомиздат, 1991.  $-246$  c.
- 15. Титар С. С. Задачник з основ теплоенергетики / Титар С. С. Одеса, 1998. – 142 с.

# Додаток А

| $t_0, C$     | CO <sub>2</sub> | $N_2$  | O <sub>2</sub> | $H_2O$ | TИСКУ 0,101 МПа (/60 ММ рт. ст.), КДЖ/(М°К).<br>Cyxe | CO     | H <sub>2</sub> | CH <sub>4</sub>          | SO <sub>2</sub>          |
|--------------|-----------------|--------|----------------|--------|------------------------------------------------------|--------|----------------|--------------------------|--------------------------|
|              |                 |        |                |        | повіт-                                               |        |                |                          |                          |
|              |                 |        |                |        | ря                                                   |        |                |                          |                          |
| $\mathbf{0}$ | 1,5998          | 1,2946 | 1,3059         | 1,4943 | 1,2971                                               | 1,2992 | 1,2766         | 1,55                     | 1,733                    |
| 100          | 1,7002          | 1,2958 | 1,3176         | 1,5052 | 1,3004                                               | 1,3017 | 1,2908         | 1,6421                   | 1,813                    |
| 200          | 1,7873          | 1,2996 | 1,3352         | 1,5223 | 1,3071                                               | 1,3071 | 1,2971         | 1,7589                   | 1,888                    |
| 300          | 1,8627          | 1,3067 | 1,3561         | 1,5424 | 1,3172                                               | 1,3167 | 1,2992         | 1,8862                   | 1,955                    |
| 400          | 1,9296          | 1,3163 | 1,3775         | 1,5654 | 1,3289                                               | 1,3289 | 1,3021         | 2,0155                   | 2,018                    |
| 500          | 1,9887          | 1,3276 | 1,3980         | 1,5897 | 1,3427                                               | 1,3427 | 1,3050         | 2,1403                   | 2,068                    |
| 600          | 2,0411          | 1,3402 | 1,4168         | 1,6148 | 1,3565                                               | 1,3574 | 1,3080         | 2,2609                   | 2,114                    |
| 700          | 2,0883          | 1,3536 | 1,4344         | 1,6412 | 1,3708                                               | 1,3720 | 1,3121         | 2,3768                   | 2,152                    |
| 800          | 2,1311          | 1,3670 | 1,4499         | 1,6680 | 1,3842                                               | 1,3862 | 1,3167         | 2,4941                   | 2,181                    |
| 900          | 2,1692          | 1,3796 | 1,4645         | 1,6957 | 1,3976                                               | 1,3996 | 1,3226         | 2,6025                   | 2,215                    |
| 1000         | 2,2035          | 1,3917 | 1,4775         | 1,7229 | 1,4097                                               | 1,4126 | 1,3289         | 2,6992                   | 2,236                    |
| 1100         | 2,2349          | 1,4034 | 1,4892         | 1,7501 | 1,4214                                               | 1,4248 | 1,336          | 2,7863                   | 2,261                    |
| 1200         | 2,2638          | 1,4143 | 1,5005         | 1,7769 | 1,4327                                               | 1,4361 | 1,3431         | 2,8629                   | 2,278                    |
| 1300         | 2,2898          | 1,4252 | 1,5106         | 1,8028 | 1,4432                                               | 1,4465 | 1,3511         |                          | 2,295                    |
| 1400         | 2,3136          | 1,4348 | 1,5202         | 1,8280 | 1,4528                                               | 1,4566 | 1,3590         | $\qquad \qquad -$        |                          |
| 1500         | 2,3354          | 1,444  | 1,5294         | 1,8527 | 1,4620                                               | 1,4658 | 1,3674         |                          |                          |
| 1600         | 2,3555          | 1,4528 | 1,5378         | 1,8761 | 1,4708                                               | 1,4746 | 1,3754         | $\overline{\phantom{0}}$ | $\overline{\phantom{0}}$ |
| 1700         | 2,3743          | 1,4612 | 1,5462         | 1,8996 | 1,4788                                               | 1,4825 | 1,3833         | $\overline{\phantom{0}}$ |                          |
| 1800         | 2,3915          | 1,4687 | 1,5541         | 1,9213 | 1,4867                                               | 1,4901 | 1,3917         | $\qquad \qquad -$        | $\overline{\phantom{0}}$ |
| 1900         | 2,4074          | 1,4758 | 1,5617         | 1,9423 | 1,4939                                               | 1,4972 | 1,3996         |                          |                          |
| 2000         | 2,4221          | 1,4825 | 1,5692         | 1,9628 | 15010                                                | 1,5039 | 1,4076         | $\overline{\phantom{0}}$ | —                        |
| 2100         | 2,4359          | 1,4892 | 1,5759         | 1,9824 | 1,5072                                               | 1,5102 | 1,4185         | $\equiv$                 |                          |
| 2200         | 2,4484          | 1,4951 | 1,5830         | 2,0009 | 1,5135                                               | 1,5160 | 1,4227         | $\qquad \qquad -$        | —                        |
| 2300         | 2,4602          | 1,5010 | 1,5897         | 2,0189 | 1,5194                                               | 1,5215 | 1,4302         | $\overline{\phantom{0}}$ |                          |
| 2400         | 2,4710          | 1,5064 | 1,5964         | 2,0365 | 1,5253                                               | 1,5269 | 1,4373         | $\overline{\phantom{0}}$ | $\overline{\phantom{0}}$ |
| 2500         | 2,4811          | 1,5114 | 1,6027         | 2,0528 | 1,5303                                               | 1,5320 | 1,4449         | $\overline{\phantom{0}}$ |                          |

<span id="page-55-0"></span>Таблиця А.1 – Середні ізобарні теплоємності газів при атмосферному тиску 0,101 МПа (760 мм рт. ст.), кДж/(м<sup>3</sup>·К).

<span id="page-56-0"></span>Додаток Б Таблиця Б.1 – Середня  $\overline{c}_p$  в інтервалі температур 0...t, °C та справжня ср теплоємності заліза та деяких відпалених вуглецевих сталей, Дж/(кг·К)

| $\sum_{\mathbf{O}}$ |                                 |                 | Марка сталі |                          |      |                          |      |                          |             |            |
|---------------------|---------------------------------|-----------------|-------------|--------------------------|------|--------------------------|------|--------------------------|-------------|------------|
| Темпера-<br>тура,   | Теплосм-<br>ність               | Чисте<br>залізо | 08          | 15                       | 20   | 35                       | 40   | 45                       | ${\bf y}$ 8 | <b>Y12</b> |
| 50                  | $\overline{c}_p$                | 453             | 476         | 452                      | 483  | 456                      | 483  | 452                      | 444         | 444        |
|                     | $c_p$                           | 456             | 482         | 465                      | 486  | 465                      | 486  | 469                      | 469         | 461        |
| 100                 | $\overline{c}_p$                | 463             | 482         | 465                      | 486  | 469                      | 486  | 473                      | 477         | 469        |
|                     | $c_{\underline{p}}$             | 477             | 494         | 486                      | 494  | 490                      | 494  | 490                      | 498         | 481        |
| 200                 | $\overline{\mathbf{c}}_{\rm p}$ | 481             | 498         | 486                      | 498  | 490                      | 497  | 494                      | 511         | 503        |
|                     | $c_p$                           | 523             | 532         | 532                      | 528  | 532                      | 523  | 536                      | 544         | 536        |
| 300                 | $\overline{c}_p$                | 503             | 514         | 515                      | 514  | 511                      | 512  | 515                      | 528         | 519        |
|                     | $c_p$                           | 568             | 565         | 578                      | 565  | 569                      | 561  | 569                      | 578         | 569        |
| 400                 | $\overline{c}_p$                | 524             | 533         | 532                      | 533  | 532                      | 529  | 536                      | 548         | 536        |
|                     | $c_p$                           | 603             | 611         | 620                      | 611  | 611                      | 599  | 611                      | 624         | 611        |
| 500                 | $\overline{c}_p$                | 546             | 555         | 565                      | 555  | 553                      | 550  | 553                      | 565         | 553        |
|                     | $\mathbf{c}_{\rm p}$            | 666             | 682         | 687                      | 682  | 666                      | 670  | 657                      | 662         | 649        |
| 600                 | $\overline{c}_p$                | 573             | 584         | 586                      | 584  | 578                      | 574  | 578                      | 594         | 720        |
|                     | $\mathbf{c}_{\rm p}$            | 754             | 770         | 774                      | 770  | 754                      | 720  | 729                      | 779         | 733        |
| 700                 | $\overline{c}_p$                | 611             | 626         | 620                      | 636  | 611                      | 628  | 611                      | 624         | 611        |
|                     | $\mathbf{c}_{\rm p}$            | 921             | 857         | 942                      | 845  | 913                      | 809  | 884                      | 900         | 892        |
| 750                 | $\overline{c}_p$                | 636             | 653         | 666                      | 670  | 695                      | 678  | 700                      | 745         | 708        |
|                     | $\mathbf{c}_{\rm p}$            | 1130            | 112<br>3    | 1528                     | 1430 | 1319                     | 1700 | 1476                     | 837         | 1025       |
| 800                 | $\overline{c}_p$                | 663             | 695         | 691                      | 703  | 708                      | 674  | 720                      | 724         | 712        |
|                     | $\mathbf{c}_{\rm p}$            | 795             | 875         | 963                      | 842  | 837                      | 561  | 670                      | 666         | 687        |
| 900                 | $\overline{c}_p$                | 672             | 703         | 708                      | 703  | 699                      | 657  | 703                      | 724         | 703        |
|                     | $\mathbf{c}_{\rm p}$            | 661             | 745         | 670                      | 649  | 574                      | 586  | 582                      | 653         | 704        |
| 1000                | $\overline{c}_p$                | 678             | 695         | $\overline{\phantom{0}}$ | 695  | $\overline{\phantom{0}}$ | 653  | $\overline{\phantom{0}}$ | 703         | 699        |
|                     | $\mathbf{c}_{\rm p}$            | 628             | 666         | $\overline{\phantom{0}}$ | 649  | $\overline{\phantom{m}}$ | 628  | 628                      | 636         | 692        |
| 1100                | $\overline{c}_p$                | 666             | 695         | $-$                      | 691  | $\overline{\phantom{0}}$ | 649  | $\overline{\phantom{0}}$ | 669         | 695        |
| 1200                | $\overline{c}_p$                | 666             | 687         | $\qquad \qquad -$        | 687  | $\overline{\phantom{0}}$ | 649  | $\overline{\phantom{0}}$ | 695         | 691        |
| 1300                | $\overline{c}_p$                | 662             | 687         | $\qquad \qquad -$        | 687  | $\overline{\phantom{0}}$ | 653  | $\qquad \qquad -$        | 695         | 687        |

|                          |                   |                   |                          |                   | Марка сталі              |                         |      |           |            |
|--------------------------|-------------------|-------------------|--------------------------|-------------------|--------------------------|-------------------------|------|-----------|------------|
| Темпера-<br>$\mathsf{C}$ | 08                | 10                | 15                       | 20                | 35                       | 40                      | 45   | <b>y8</b> | <b>Y12</b> |
| rypa,                    |                   |                   |                          |                   |                          | Температура відпалу, °С |      |           |            |
|                          | 930               | 930               | 900                      | 930               | 850                      | 860                     | 860  | 800       | 800        |
| $\overline{0}$           | 65,1              | 59,5              | 52,3                     | 51,9              | 47,9                     | 51,9                    | 48,1 | 50,4      | 45,2       |
| 50                       | 62,8              | 58,6              | 53,2                     | $\overline{5}1,5$ | 48,8                     | $\overline{51,5}$       | 48,1 | 49,8      | 45,2       |
| 100                      | 60,2              | 57,7              | 53,4                     | 51                | 49,4                     | 50,6                    | 48,1 | 48,6      | 44,8       |
| 150                      | 57,7              | $\overline{55,2}$ | 53,6                     | 49,9              | 49,3                     | 49,8                    | 47,7 | 47,3      | 43,4       |
| 200                      | 55,6              | 53,5              | 53,3                     | 48,5              | 49,1                     | 48,1                    | 46,5 | 45,6      | 42,7       |
| 250                      | 53                | 51,5              | 51,6                     | 46,5              | 48                       | 46,9                    | 45,1 | 43,5      | 41         |
| 300                      | 50,9              | 49,4              | 49,3                     | 44,4              | 46,5                     | 45,6                    | 44   | 41,6      | 40,2       |
| 350                      | 48,5              | 47,7              | 47,6                     | 43,6              | 45                       | 44,3                    | 43   | 40,2      | 38,5       |
| 400                      | 46,5              | 44,8              | 46                       | 42,7              | $\overline{43,7}$        | 41,9                    | 41   | 38,3      | 37,2       |
| 450                      | 43,5              | 42,3              | 44,3                     | 41                | 42                       | 40                      | 39,8 | 36,6      | 36         |
| 500                      | 41                | 40,2              | 42,8                     | 39,3              | $\overline{40,6}$        | 38,1                    | 38,5 | 35,4      | 34,6       |
| 550                      | 39,4              | 38,1              | 41                       | 37,7              | 39,3                     | 36                      | 36,9 | 34,2      | 33,5       |
| 600                      | 37,4              | 36                | 39,1                     | 35,6              | 37,9                     | 33,5                    | 36   | 33        | 32         |
| 650                      | 36                | 34                | 37,4                     | 33,9              | 36,3                     | 32                      | 33,6 | 31,7      | 30         |
| 700                      | 34                | 31,9              | 35,7                     | 31,9              | 34,8                     | 30                      | 31,4 | 30,4      | 28,3       |
| 750                      | 31,9              | 29,8              | 33,7                     | 28,5              | 30                       | 27                      | 28,5 | 27,1      | 27         |
| 800                      | 30,1              | 28,5              | 32,1                     | 25,9              | 28,6                     | 24,8                    | 26,7 | 24,3      | 23,7       |
| 850                      | $\overline{2}7,7$ | $\overline{27,2}$ | $\overline{29,8}$        | 25,9              | 28,1                     | 24,8                    | 25,5 | 24,3      | 23,7       |
| 900                      | 27,2              | 26,7              | 29,5                     | 26,4              | 28                       | 25,7                    | 25,9 | 25,4      | 24,8       |
| 950                      | 27,2              | 27,2              | 29,1                     | 27,2              |                          | 26                      | 25,9 | 26,2      | 25,7       |
| 1000                     | 27,7              | 27,7              | 28,8                     | 27,7              | $\overline{\phantom{0}}$ | 26,9                    | 26,7 | 26,9      | 26         |
| 1050                     | 28                | 28                | $\overline{\phantom{0}}$ | 28                | $\overline{\phantom{0}}$ | 27,2                    | 27,2 | 27,7      | 26,9       |
| 1100                     | 28,5              | 28,5              | $\frac{1}{2}$            | 28,5              | $\overline{\phantom{0}}$ | 28                      | 28   | 28,6      | 27,2       |
| 1150                     | 29,3              | 29,3              |                          | 29,3              | $\overline{\phantom{0}}$ | 28,7                    | 29   | 29        | 28         |
| 1200                     | 29,8              | 29,8              |                          | 29,8              |                          | 29,5                    | 29,8 | 29,8      | 28,6       |

<span id="page-57-0"></span>Додаток В Таблиця В.1 – Теплопровідність відпалених вуглецевих сталей λ,  $Br/(M·K)$ 

<span id="page-58-0"></span>Додаток Г Таблиця Г.1 – Температуропровідність деяких відпалених вуглецевих сталей а $\cdot 10^5$ , м<sup>2</sup>/с

| $\mathsf{S}$     |                         | Марка сталі              |                          |                          |       |                          |                          |                          |                          |                          |  |  |
|------------------|-------------------------|--------------------------|--------------------------|--------------------------|-------|--------------------------|--------------------------|--------------------------|--------------------------|--------------------------|--|--|
| Темпера-<br>rypa | Чисте<br><b>3a.ii30</b> | 08                       | 10                       | 15                       | 20    | 35                       | 40                       | 45                       | <b>y8</b>                | $Y12$                    |  |  |
| $\overline{0}$   | 2,2                     | $\equiv$                 | —                        | 1,5                      |       | 1,39                     |                          | 1,33                     | 1,28                     |                          |  |  |
| 50               | $\overline{2}$          | $\overline{\phantom{0}}$ | $\overline{\phantom{0}}$ | 1,42                     |       | 1,33                     | $\overline{\phantom{0}}$ | 1,28                     | 1,25                     | $\overline{\phantom{0}}$ |  |  |
| 100              | 1,83                    | 1,56                     | 1,49                     | 1,39                     | 1,32  | 1,3                      | 1,3                      | 1,25                     | 1,19                     | 1,15                     |  |  |
| 200              | 1,54                    | 1,35                     | 1,29                     | 1,25                     | 1,18  | 1,19                     | 1,18                     | 1,14                     | 1,08                     | 1,03                     |  |  |
| 300              | 1,29                    | 1,16                     | 1,14                     | 1,11                     | 1,03  | 1,06                     | 1,05                     | 1,03                     | 0,972                    | 0,917                    |  |  |
| 400              | 1,08                    | 0,987                    | 0,958                    | 0,972                    | 0,889 | 0,917                    | 0,902                    | 0,889                    | 0,833                    | 0,792                    |  |  |
| 500              | 0,87                    | 0,791                    | 0,764                    | 0,805                    | 0,75  | 0,805                    | 0,736                    | 0,778                    | 0,75                     | 0,694                    |  |  |
| 600              | 0,69                    | 0,639                    | 0,611                    | 0,667                    | 0,614 | 0,667                    | 0,611                    | 0,639                    | 0,583                    | 0,583                    |  |  |
| 650              | 0,59                    | 0,569                    | 0,541                    | 0,583                    | 0,541 | 0,583                    | 0,555                    | 0,556                    | 0,556                    | 0,528                    |  |  |
| 700              | 0,52                    | 0,459                    | 0,43                     | 0,5                      | 0,43  | 0,5                      | 0,389                    | 0,5                      | 0,472                    | 0,421                    |  |  |
| 750              | 0,37                    | 0,431                    | 0,375                    | 0,36                     | 0,375 | 0,306                    | 0,403                    | 0,222                    | 0,444                    | 0,346                    |  |  |
| 800              | 0,48                    | 0,472                    | 0,403                    | 0,444                    | 0,431 | 0,444                    | 0,528                    | 0,5                      | 0,528                    | 0,528                    |  |  |
| 850              | 0,53                    | 0,444                    | 0,43                     | 0,417                    | 0,5   | 0,639                    | 0,514                    | $\overline{\phantom{0}}$ | 0,556                    | 0,528                    |  |  |
| 900              | 0,62                    | 0,472                    | 0,486                    | 0,583                    | 0,528 | 0,639                    | 0,528                    | $\overline{\phantom{0}}$ |                          | 0,528                    |  |  |
| 950              | 0,66                    | 0,528                    | 0,542                    |                          | 0,542 |                          | 0,542                    | $\overline{\phantom{0}}$ | $\overline{\phantom{0}}$ | 0,542                    |  |  |
| 1000             | 0,66                    | 0,542                    | 0,556                    | $\overline{\phantom{0}}$ | 0,57  |                          | 0,556                    | $\equiv$                 |                          | 0,556                    |  |  |
| 1050             | 0,67                    | 0,556                    | 0,57                     | $\overline{\phantom{0}}$ | 0,57  | $\overline{\phantom{0}}$ | 0,57                     |                          |                          | 0,57                     |  |  |

# Додаток Д

<span id="page-58-1"></span>Таблиця Д.1 – Густина деяких відпалених вуглецевих сталей  $\rho$ , кг/м<sup>3</sup>

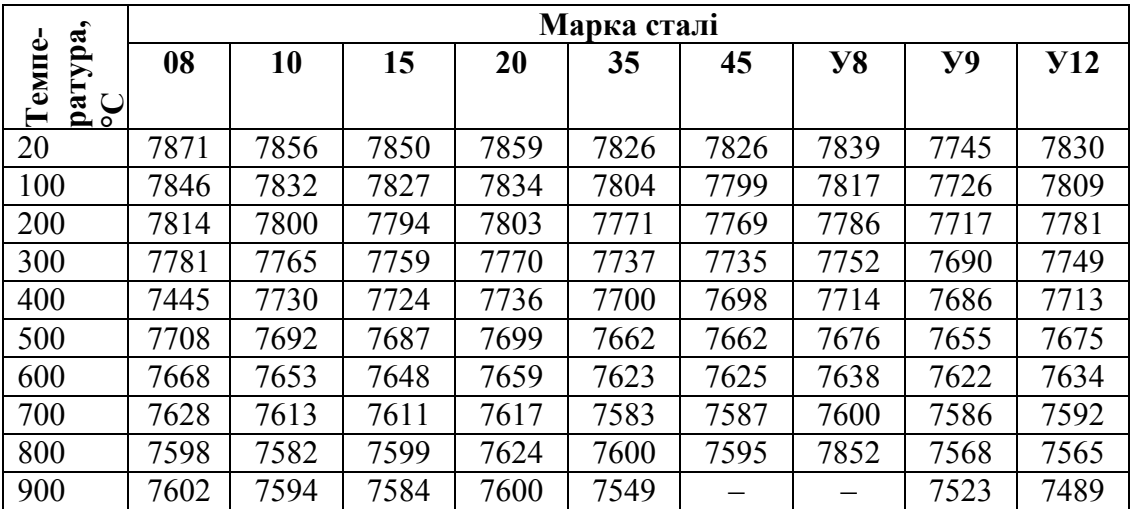

| T, °C          | $\rho$ , $\kappa\Gamma/M^3$ | $C_p$ ,<br>$\kappa \lambda(\mathbf{M}^3 \cdot \mathbf{K})$ | $\lambda$ 10 <sup>2</sup> , | $a \cdot 10^4$ ,    | $v \cdot 10^6$ ,          | Pr   |
|----------------|-----------------------------|------------------------------------------------------------|-----------------------------|---------------------|---------------------------|------|
|                |                             |                                                            | $B_T/(M \cdot K)$           | ${\rm M}^2/{\rm c}$ | $\mathbf{M}^2/\mathbf{c}$ |      |
| $\overline{0}$ | 1,295                       | 1,3562                                                     | 2,28                        | 0,169               | 12,2                      | 0,72 |
| 100            | 0,95                        | 1,3712                                                     | 3,129                       | 0,308               | 21,54                     | 0,69 |
| 200            | 0,748                       | 1,3875                                                     | 4,012                       | 0,489               | 32,8                      | 0,67 |
| 300            | 0,617                       | 1,4054                                                     | 4,838                       | 0,699               | 45,81                     | 0,65 |
| 400            | 0,525                       | 1,4234                                                     | 5,699                       | 0,943               | 60,38                     | 0,64 |
| 500            | 0,457                       | 1,4424                                                     | 6,559                       | 1,211               | 76,3                      | 0,63 |
| 600            | 0,405                       | 1,4615                                                     | 7,42                        | 1,509               | 93,61                     | 0,62 |
| 700            | 0,363                       | 1,4807                                                     | 8,268                       | 1,838               | 112,1                     | 0,61 |
| 800            | 0,33                        | 1,4994                                                     | 9,153                       | 2,197               | 131,8                     | 0,6  |
| 900            | 0,301                       | 1,517                                                      | 10,013                      | 2,58                | 152,5                     | 0,59 |
| 1000           | 0,275                       | 1,5337                                                     | 10,897                      | 3,034               | 174,3                     | 0,58 |
| 1100           | 0,257                       | 1,5496                                                     | 11,746                      | 3,455               | 197,1                     | 0,57 |
| 1200           | 0,24                        | 1,5646                                                     | 12,619                      | 3,924               | 221                       | 0,56 |

<span id="page-59-0"></span>Додаток Е Таблиця Е.1 – Фізичні параметри димових газів при атмосферному тиску (0,101 МПа,  $CO_2 = 13\%$ ; H<sub>2</sub>O = 11%; N<sub>2</sub> = 76%)

# Додаток Ж

<span id="page-59-1"></span>Таблиця Ж.1 – Фізичні параметри сухого повітря при атмосферному

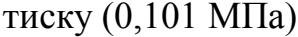

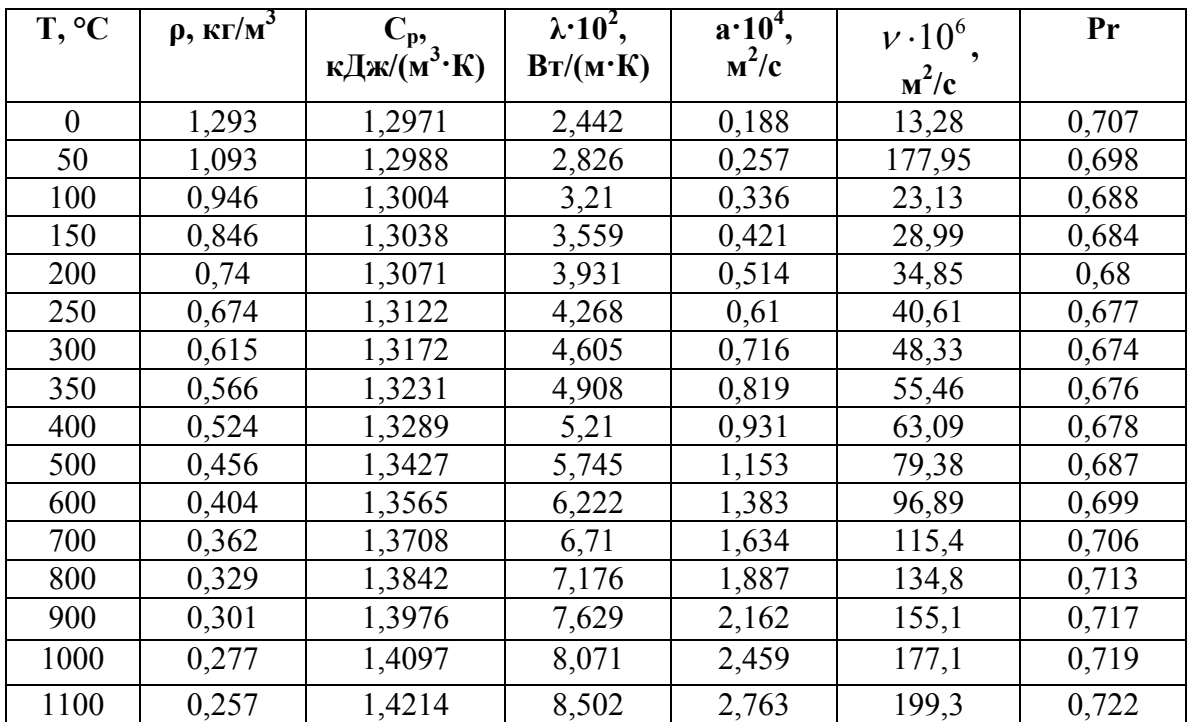

*Навчальне видання*

# Методичні вказівки до виконання самостійної та контрольної робіт з дисципліни "Високотемпературні процеси та установки"

Редактор В. Дружиніна Коректор З. Поліщук Укладач Боднар Лілія Анатоліївна

Оригінал-макет підготовлено Л. Боднар

Підписано до друку 10.05.2017 р. Формат 29,7×42 ¼. Папір офсетний. Гарнітура Times New Roman. Ум. друк. арк. 3,45. Наклад 40 пр. Зам. № 2017-093.

Видавець та виготовлювач Вінницький національний технічний університет, інформаційний редакційно-видавничий центр.

ВНТУ, ГНК, к. 114. Хмельницьке шосе, 95, м. Вінниця, 21021. Тел. (0432) 59-85-32, 59-87-38. press.vntu.edu.ua; *e-mail:* kivc.vntu@gmail.com

> Свідоцтво суб'єкта видавничої справи серія ДК № 3516 від 01.07.2009 р.